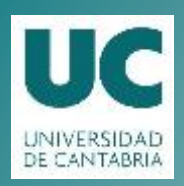

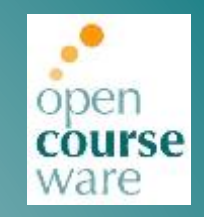

### **Sistemas Digitales**

#### **Tema 5. El Procesador de Propósito General**

«Digital Design and Computer Architecture» (Harris & Harris). Chapter 5 & Chapter 6 (6.1 - 6.5)

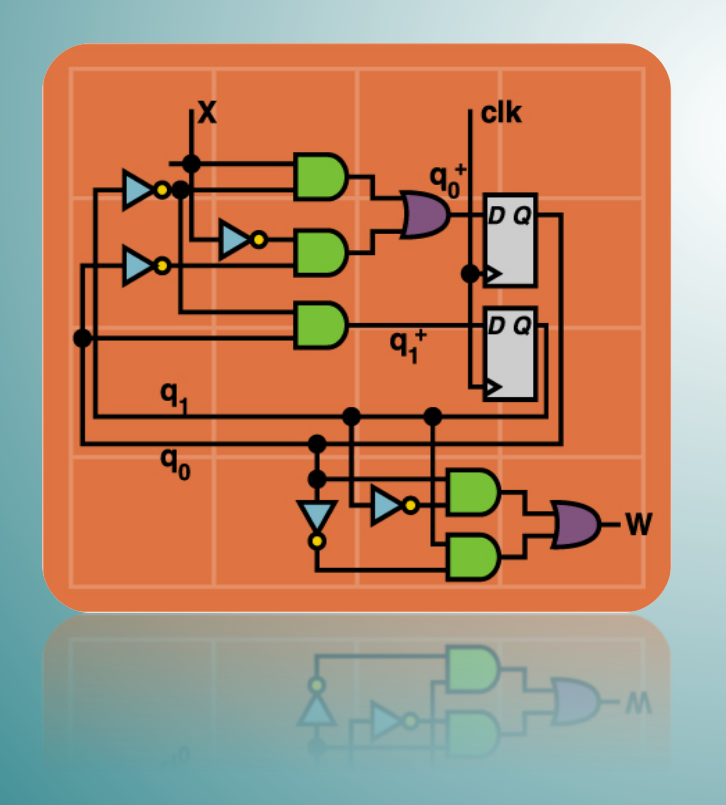

#### **Pablo%Abad% Pablo Prieto Torralbo**

Departamento de Ingeniería Informática y Electrónica

Este tema se publica bajo Licencia: Creative Commons BY-NC-SA 4.0

# **Índice**

- **Introducción:**
	- Unidades de Control/Proceso (Específicas).
	- Un\*Ejemplo:\*Máximo Común\*Divisor.\*
- **El procesador de propósito general; definición.** 
	- **Unidad de Proceso de PPG:** 
		- Banco de Registros.
		- $-$  ALU.
		- Palabra de Control.
- **Entrada/Salida.**
- **Memoria.**
- **Unidad de Control de PPG:** 
	- Secuenciamiento\*de\*Instrucciones.
	- Formato de Instrucciones.

### **Dificultades de los Circuitos Lógicos Combinacionales:**

- $-$  Sumador de dos números de 16 bits (n = 16).
- Tabla de Verdad inviable: 65.536 filas. (¿Por qué?).
	- ¿Quién la dibuja?
- Implementación\*con\*Not,\*And\*y\*Or\*inviable.\*(¿Cuántas puertas\*de\*cada tipo aproximadamente?).
- Implementación con ROM, posible, escritura por programa.

No diseñaremos los **CLC que procesan palablas de n bits** (para n típicos de 8, 16, 32 ó 64) con los métodos sistemáticos que hemos visto.

Como en el caso del sumador visto en prácticas, haremos **diseños ad-hoc con bloques multinivel**, aplicando conocimientos, inteligencia, experiencia, etc.

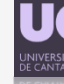

- **Dificultades de los Circuitos Lógicos Secuenciales:** 
	- Los\*CLS,\*en\*general,\*requieren muchos estados\*y\*los\*métodos\*de\* síntesis vistos anteriormente resultan inviables.\*
- **Un%Ejemplo:%**
	- $-$  Diseñar un CLS que realice la suma de una secuencia de 3 números naturales codificados en binario con 2 bits cada uno.
	- Los números llegan al sistema por la entrada DATO a razón de un número por ciclo, comenzando por el ciclo en el que la señal de entrada INI vale 1.
	- Una vez terminado\*el\*cálculo,\*el\*resultado estará disponible\*en\*la\*salida RESULT durante 1 ciclo, en el cual el circuito pondrá la salida FIN a 1.

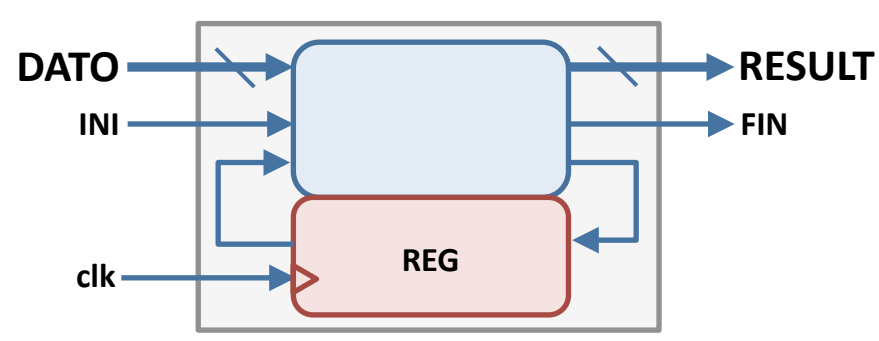

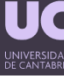

- Dificultades de los Circuitos Lógicos Secuenciales:
	- ¿Alguien se atreve a diseñar el grafo de estados del CLC que sume 5 números de 8 bits?
	- La complejidad de un sistema como éste crece exponencialmente con n (número de bits para codificar los números). Nuestros métodos de síntesis no valen.

Dado que tenemos dos tipos de señales con características y funciones distintas (DATO-RESULT; INI-FIN), crearemos dos subsistemas que manejen cada grupo de manera independiente y se comuniquen entre ellos.

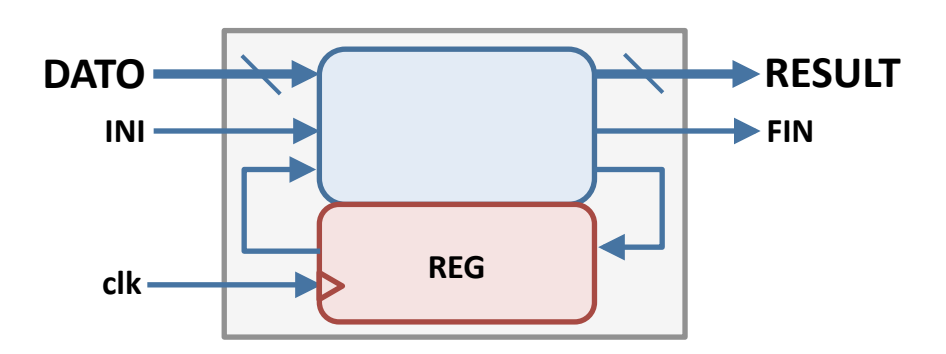

#### • **Diseño%de%Sistemas Complejos:**

- A\*efectos\*de\*diseño,\*un\*sistema lógico secuencial complejo\*se\* descompone en dos subsistemas (ambos secuenciales): Unidad de **Proceso** (UP) o camino de datos (datapath) y **Unidad de Control** (UC).
- $-$  La UP almacena y transforma (opera) los datos hasta obtener los resultados.\*
- $-$  La UC controla las operaciones que se realizan en la UP y su secuenciamiento correcto.

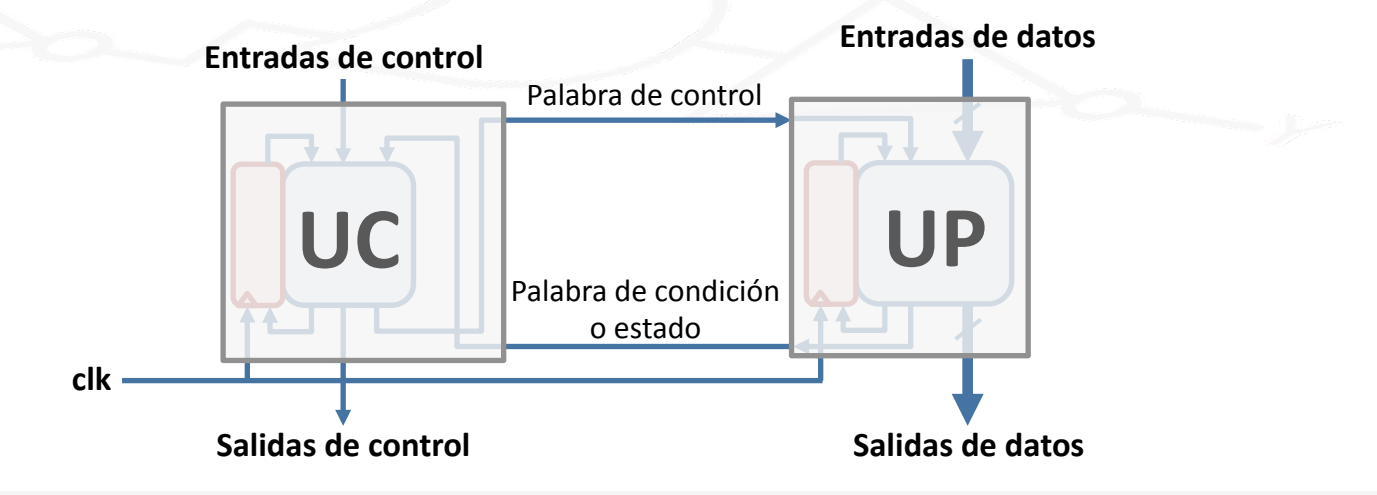

#### **Unidad de Proceso:**

- La\*Unidad\*de\*Proceso es\*un\*circuito secuencial que diseñaremos\*a\* nivel de bloques mediante un diseño ad-hoc.
- Diseñaremos una\*UP\*formada por elementos\*de\*almacenamiento\*(reB gistros, bancos de registros, memorias) interconectados entre sí a través de bloques combinacionales (sumadores, restadores, desplazadores aritméticos, incrementadores, comparadores, ALUs, codificadores, decodificadores, multiplexores...) y puertas lógicas.

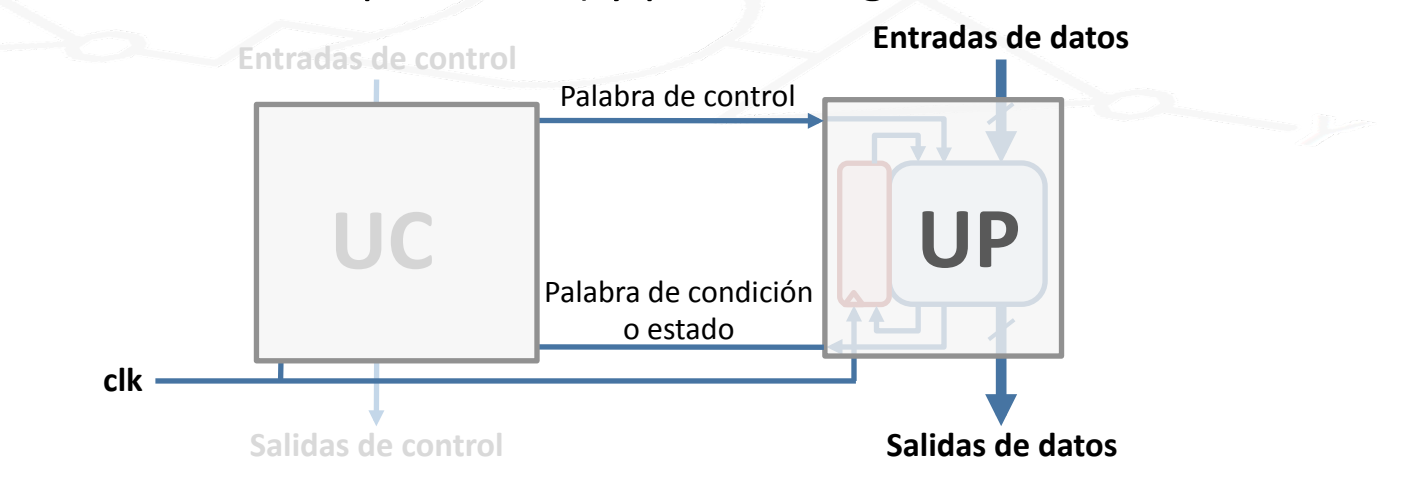

#### **• Unidad de Proceso:**

– Ejemplo:\*Unidad\*de\*Proceso\*de\*un\*sumador\*de\*4\*números.

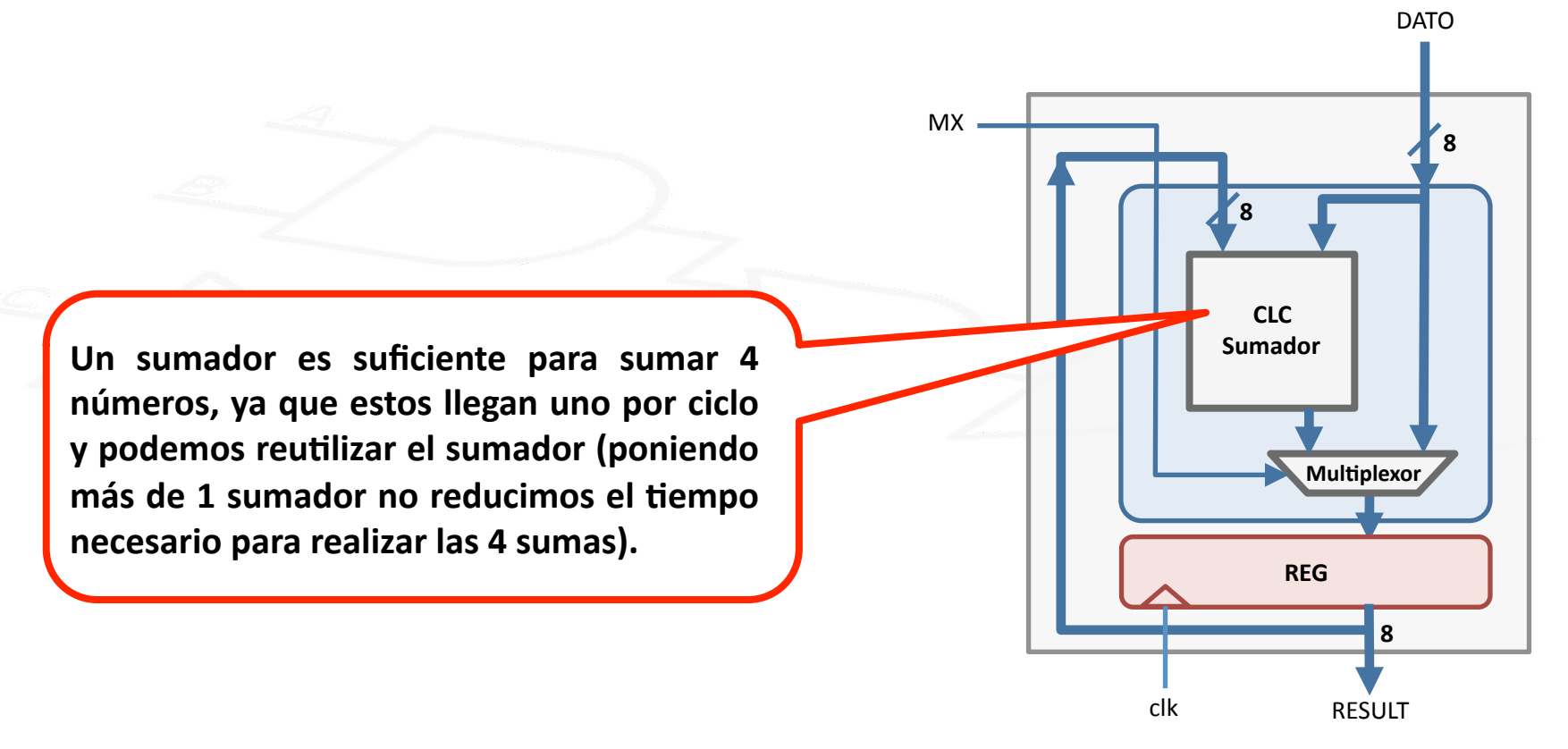

#### **Unidad de Control:**

- La UC también es un CLS, de complejidad más reducida que la UP.
- Se especifica mediante un grafo de estados, según el modelo Moore:
	- · Ls salidas de un autómata de Moore (palabra de control que gobierna la UP y salidas de control de la UC) son función únicamente del estado actual.
	- · El estado siguiente es función de las Entradas de control, de la palabra de control que llega de la UP y del estado actual.

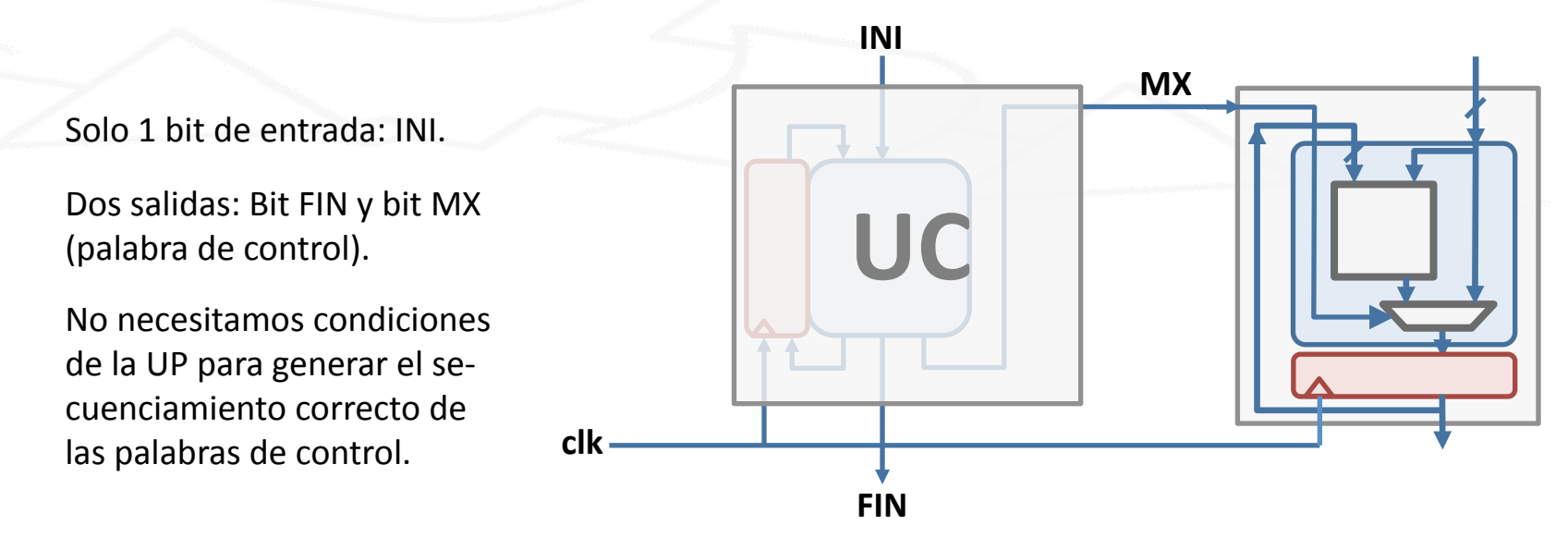

9

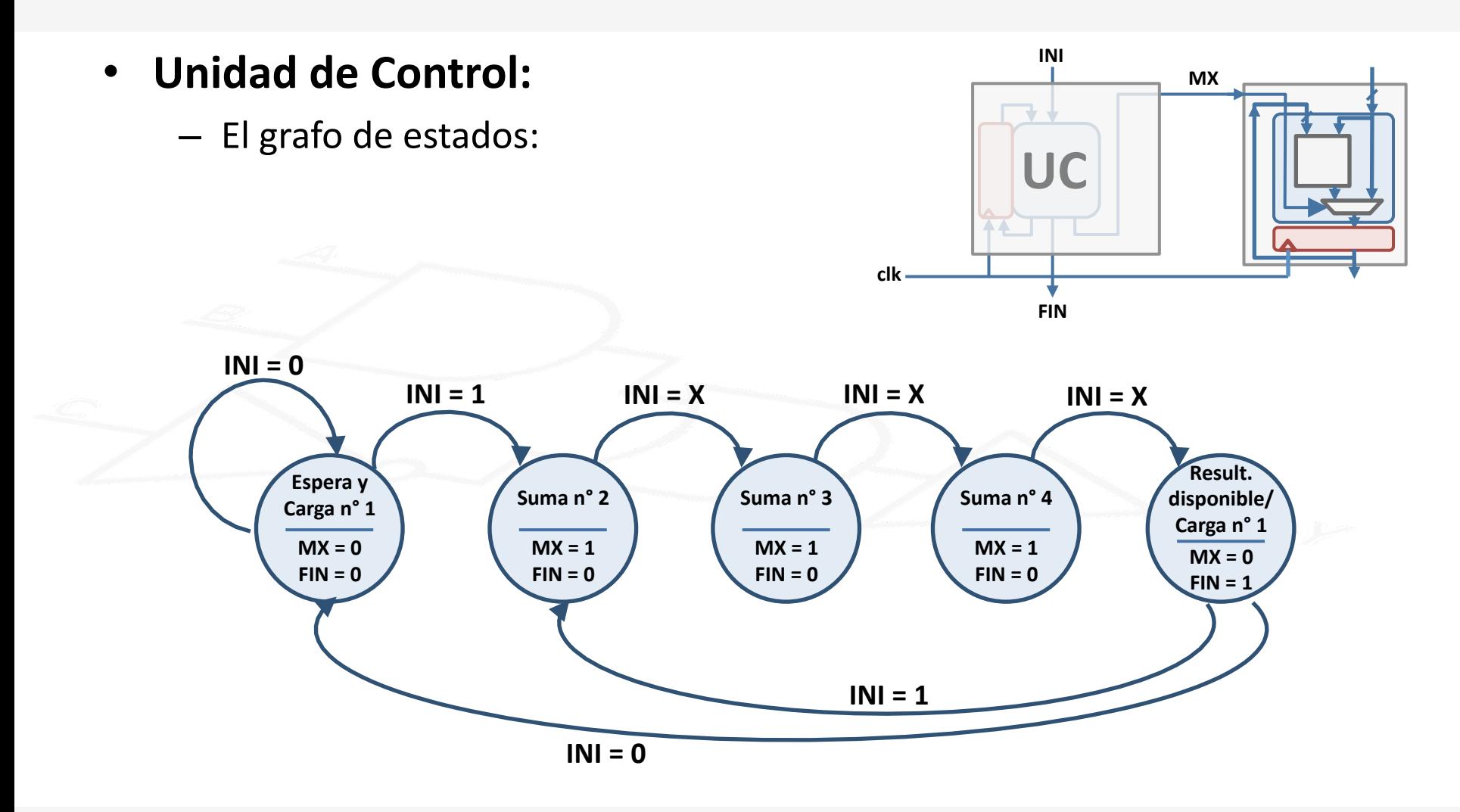

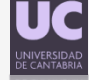

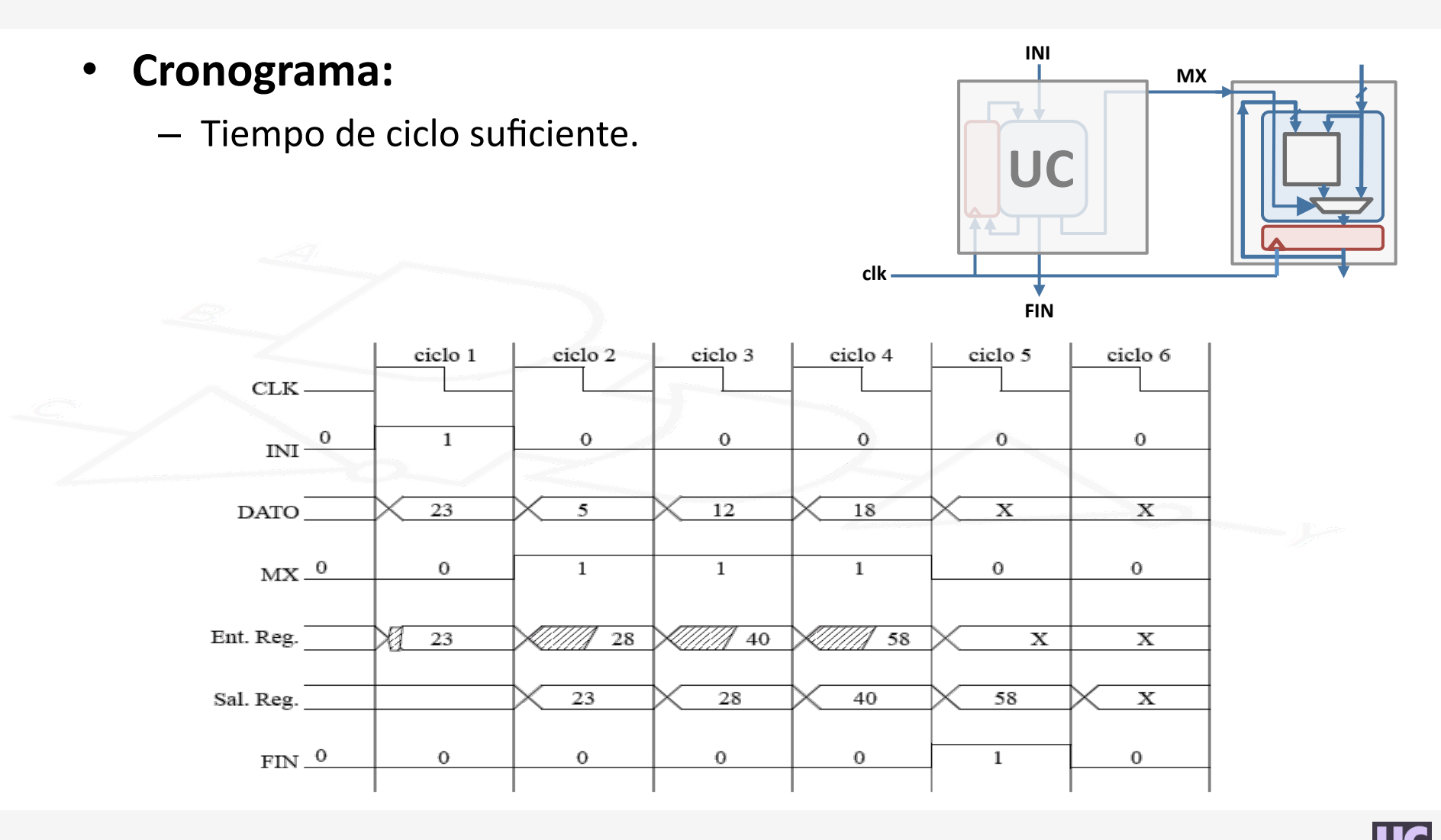

#### **• Ejemplo: Máximo Común Divisor:**

- Diseñar, utilizando el algoritmo de Euclides, un circuito capaz de calcular el Máximo Común Divisor de dos números enteros X e Y codificados en complemento a 2 con 16 bits cada uno. Los números a sumar llegan al sistema cuando la entrada INI vale 1, y el resultado en la salida será válido cuando la salida FIN se ponga a 1.

```
Algortimo de Euclides para MCD(X, Y):
A: = X; B: = Y;
mientras (A \neq B) hacer:
  si (A > B) entonces A: = A - B;
  en caso contrario B: = B - A;
fin-mientras
MCD: = A.
```
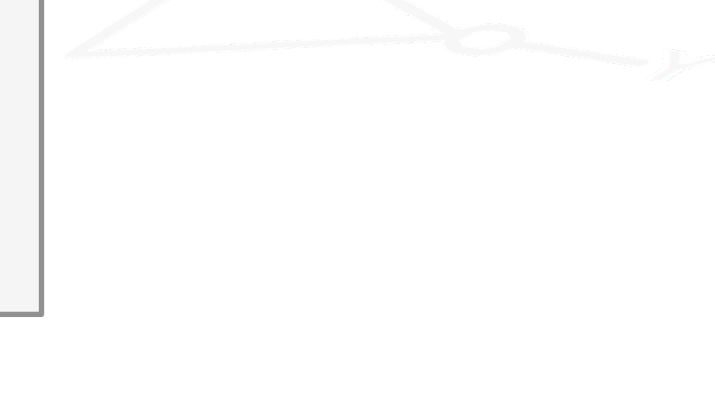

#### • **Ejemplo:%Máximo Común%Divisor:%**

 $-$  Paso 1: definir las entradas/salidas de la UC y UP.

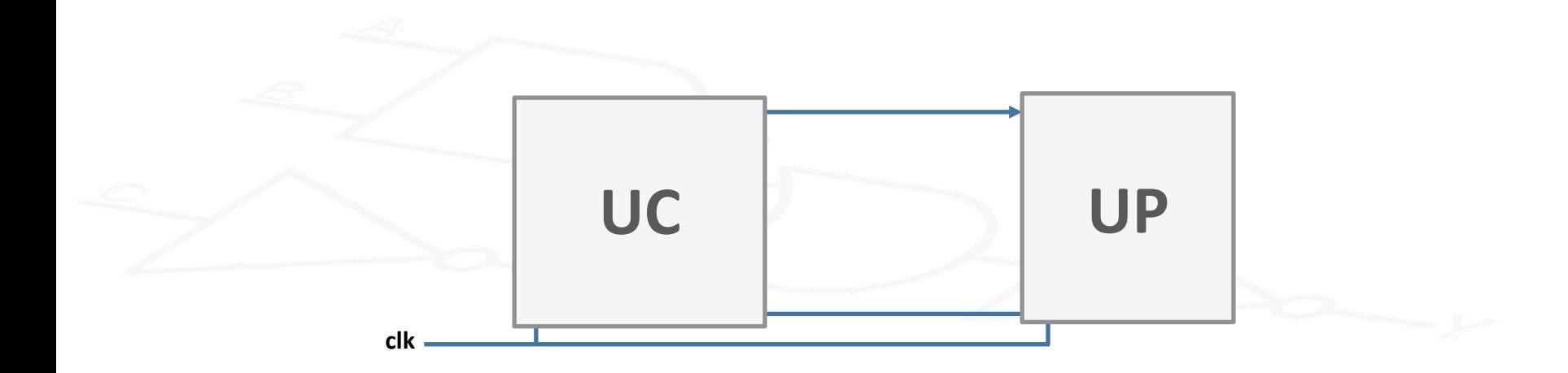

#### • **Ejemplo:%Máximo Común%Divisor:%**

 $-$  Paso 1: definir las entradas/salidas de la UC y UP.

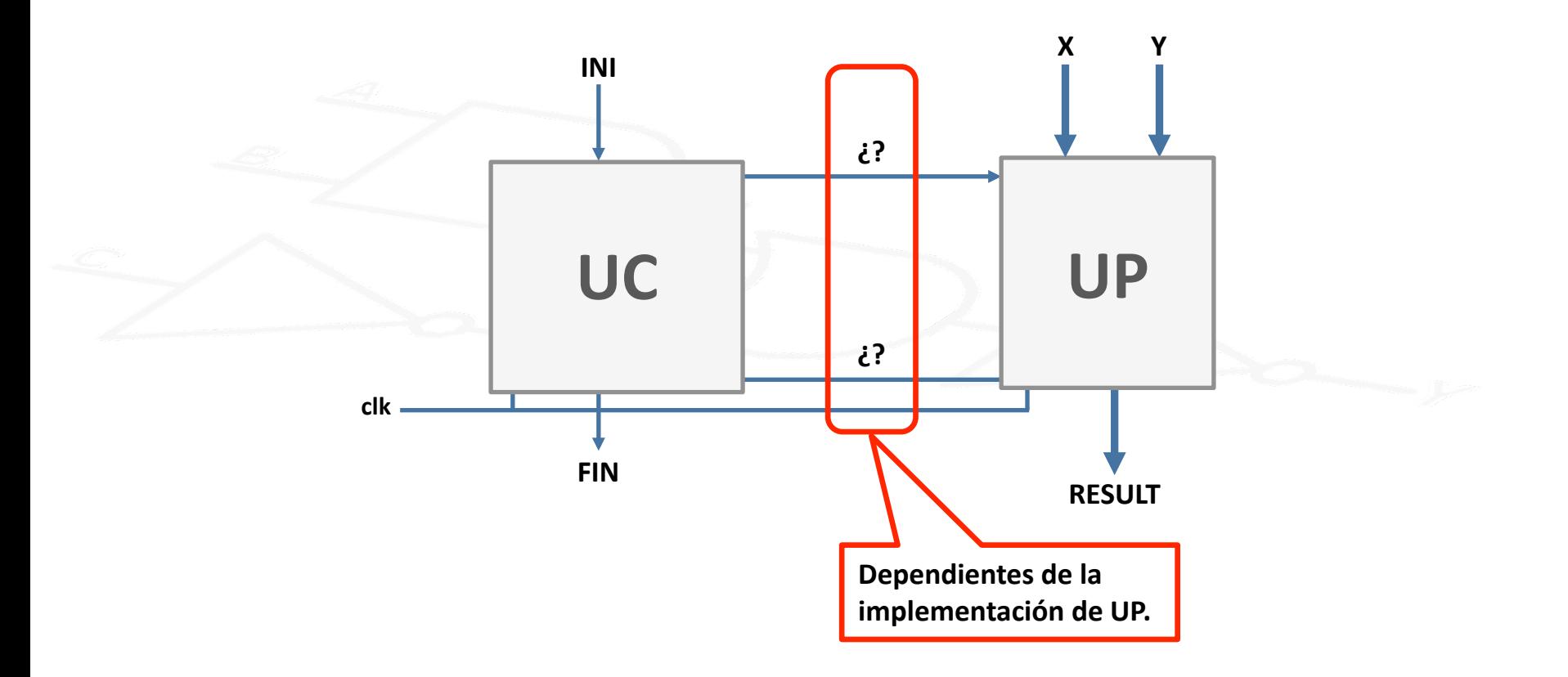

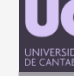

### · Ejemplo: Máximo Común Divisor:

- Paso 2: diseñar la Unidad de Proceso.

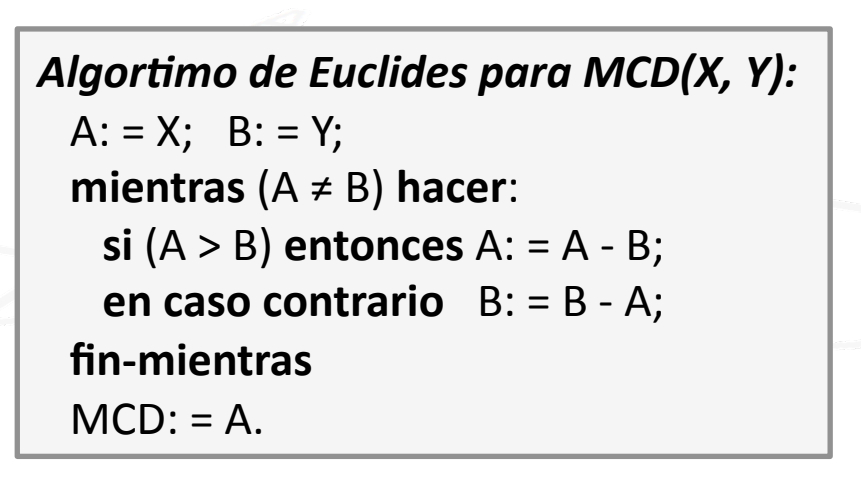

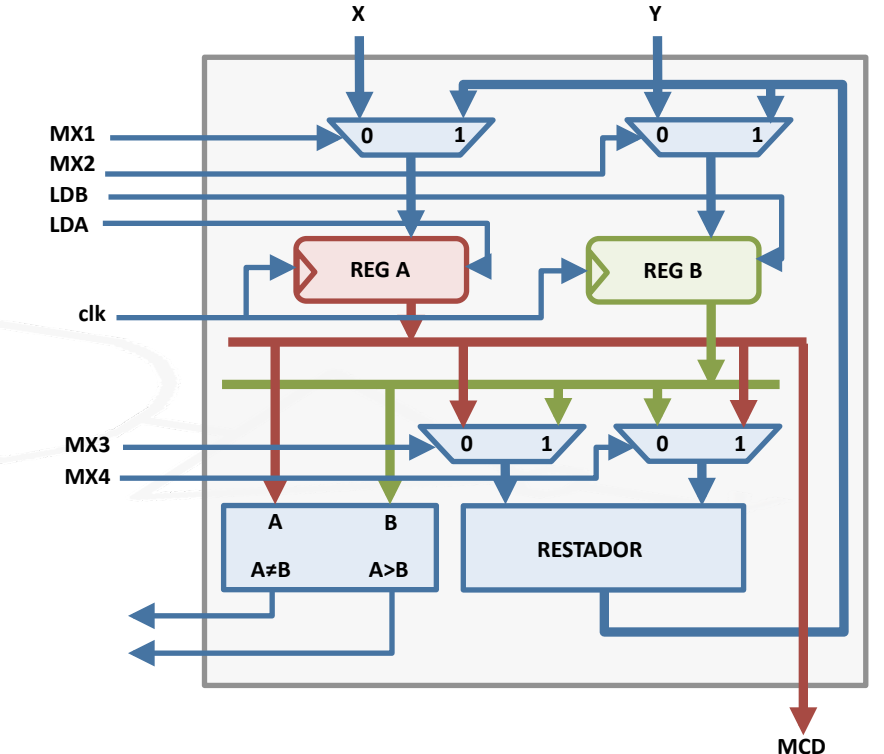

#### • **Ejemplo:%Máximo Común%Divisor%**

– Paso 3: implementar el grafo de estados de la UC.

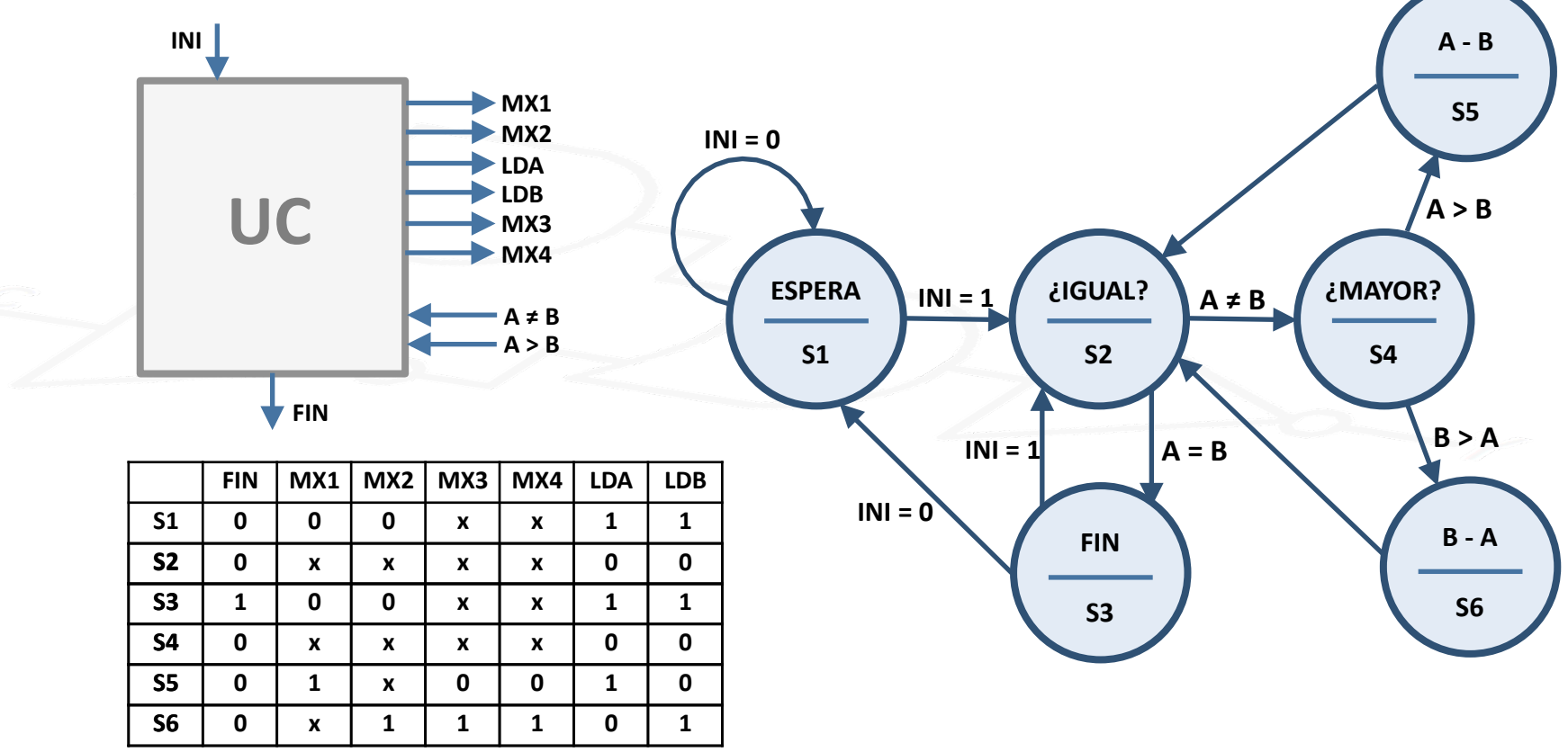

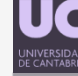

#### • **Ejercicio:%%**

- Dado el grafo de estados del MCD, implementar su UC con una ROM y conectar dicho circuito a la UP diseñada.

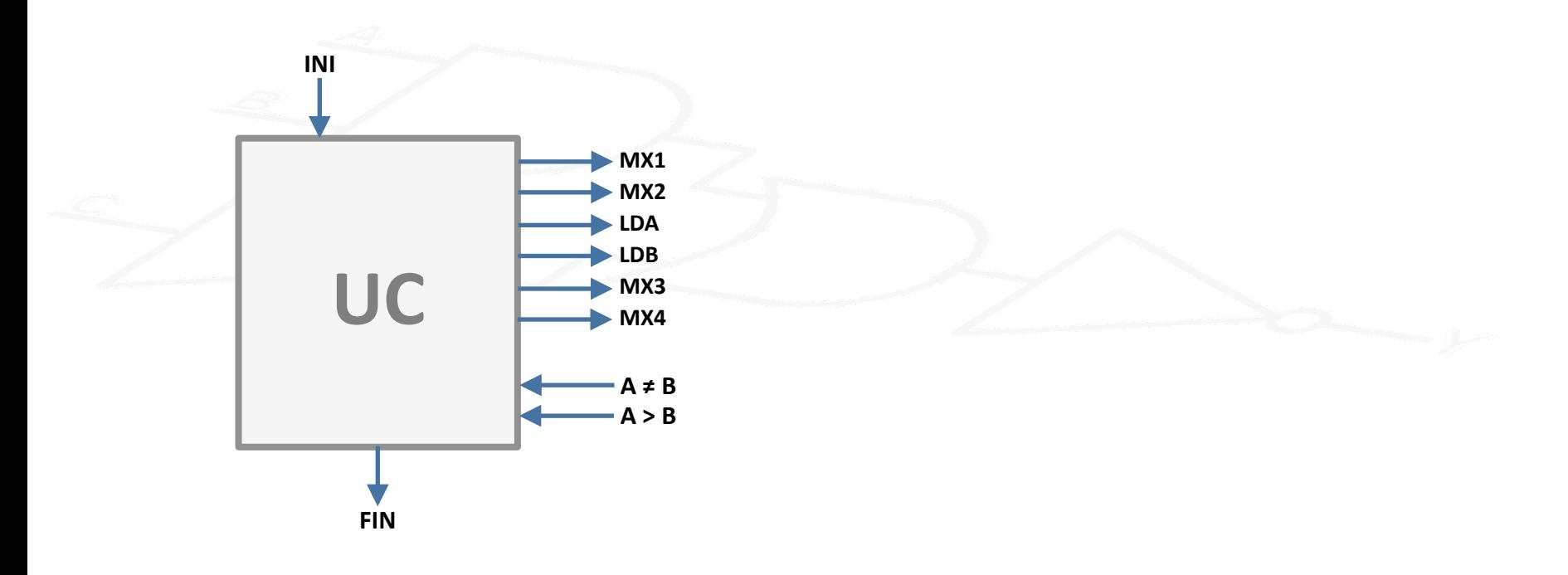

# **Índice**

- **Introducción:**
	- Unidades\*de\*Control/Proceso\*(Específicas).\*
	- Un Ejemplo: Máximo Común Divisor.
- **El procesador de propósito general; definición.** 
	- **Unidad de Proceso de PPG:** 
		- Banco de Registros.
		- $-$  ALU.
		- Palabra\*de\*Control.
- **Entrada/Salida.**
- **Memoria.**
- **Unidad de Control de PPG:** 
	- Secuenciamiento\*de\*Instrucciones.
	- Formato\*de\*Instrucciones.

### **Procesador de Propósito General**

- El núcleo de un computador es un **procesador de propósito general:** un mismo circuito que sirve para resolver diferentes problemas.
- Únicamente se cambia la secuencia de órdenes (el **programa**) que se encuentra almacenado en memoria.
- Pasos:
	- Definiremos una Unidad\*de\*Proceso\*General\*(UPG)\*que puede servir para resolver diferentes problemas con sólo cambiar la unidad de control (específica para cada problema).\*
	- $-$  Transformaremos la UC hasta obtener un diseño genérico "programable", generando las señales de control adecuadas para la UPG diseñada.
- Objetivo final: un procesador de propósito general (tanto UP como UC).

- A una **UP general** podremos conectar diferentes Unidades de control, de tal forma que pueda realizar las diferente tareas sin necesidad de ser modificada.
- Una UP general debe tener un conjunto de registros, una o varias unida**des funcionales** (circuitos combinacionales que realizan diferentes cálculos) y una *interconexión* que se pueda modificar (multiplexores, demultiplexores) dinámicamente en cada ciclo.

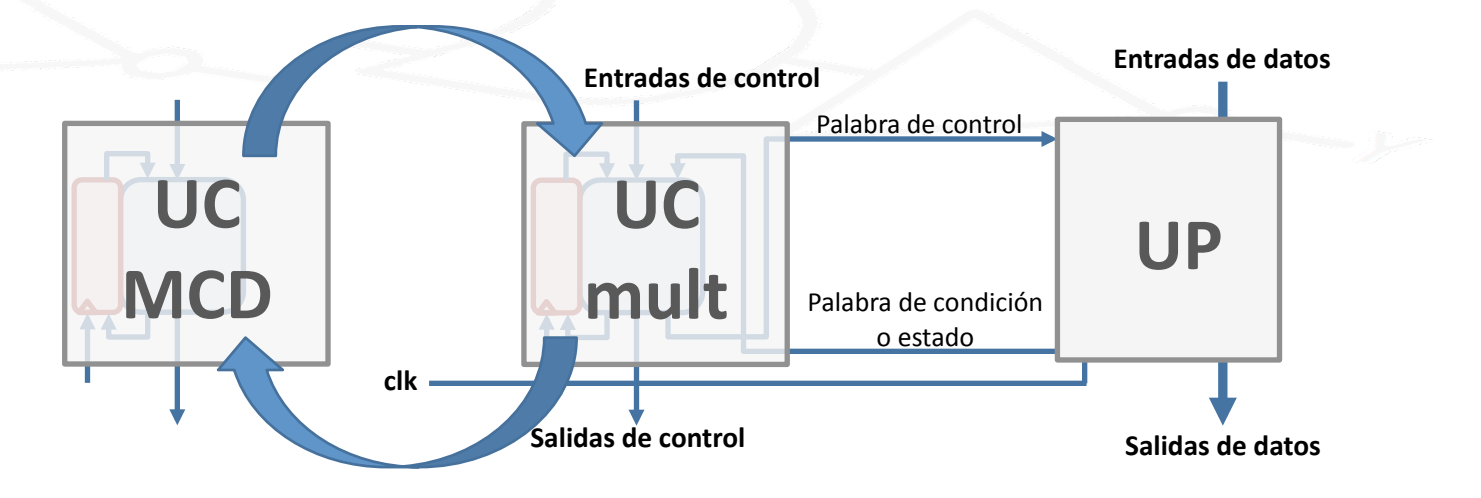

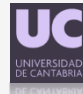

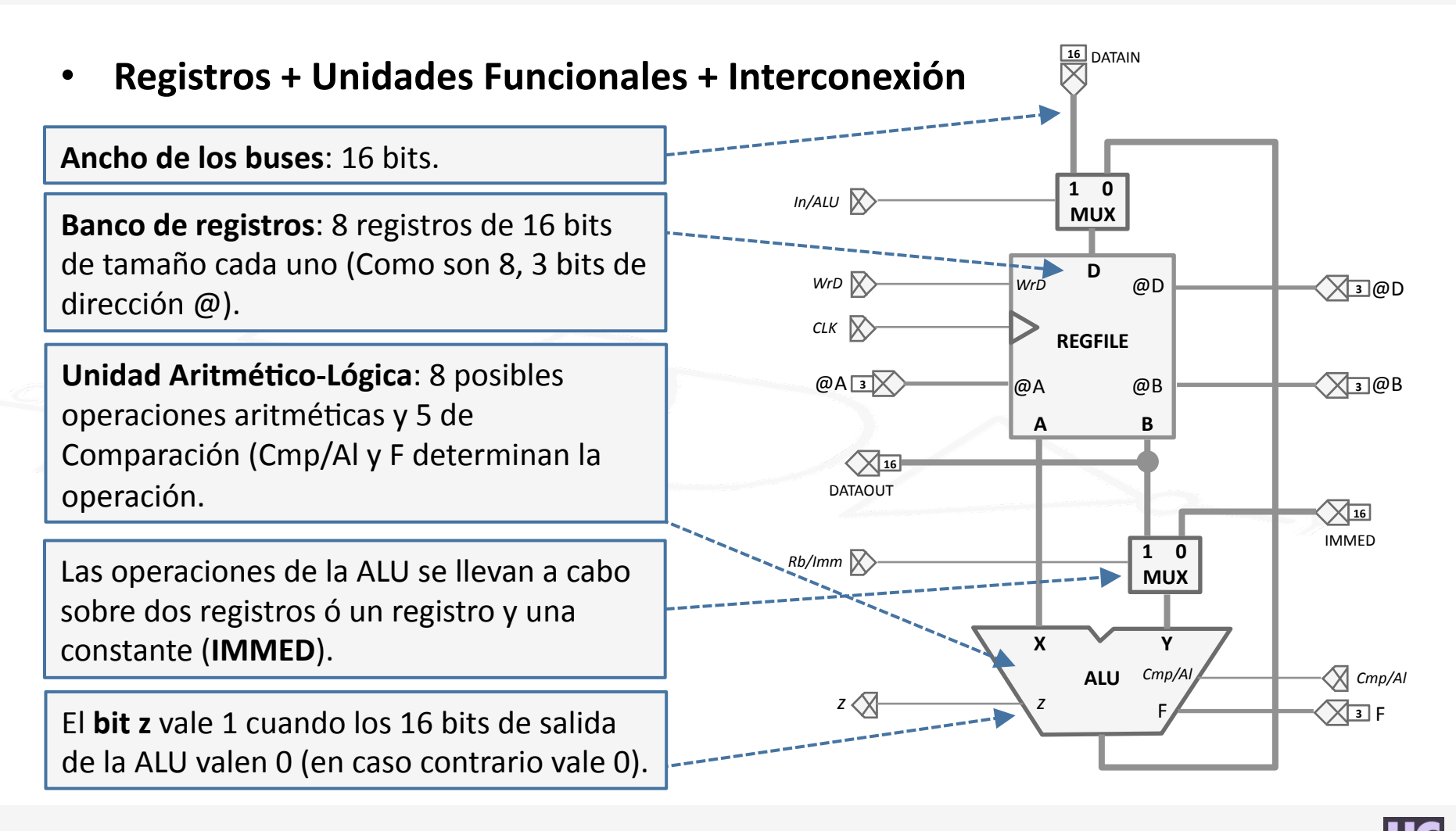

#### **•** Banco de Registros:

8 Regs de 16 bits, con 1 puerto de escritura (D) y dos de lectura (A y B).

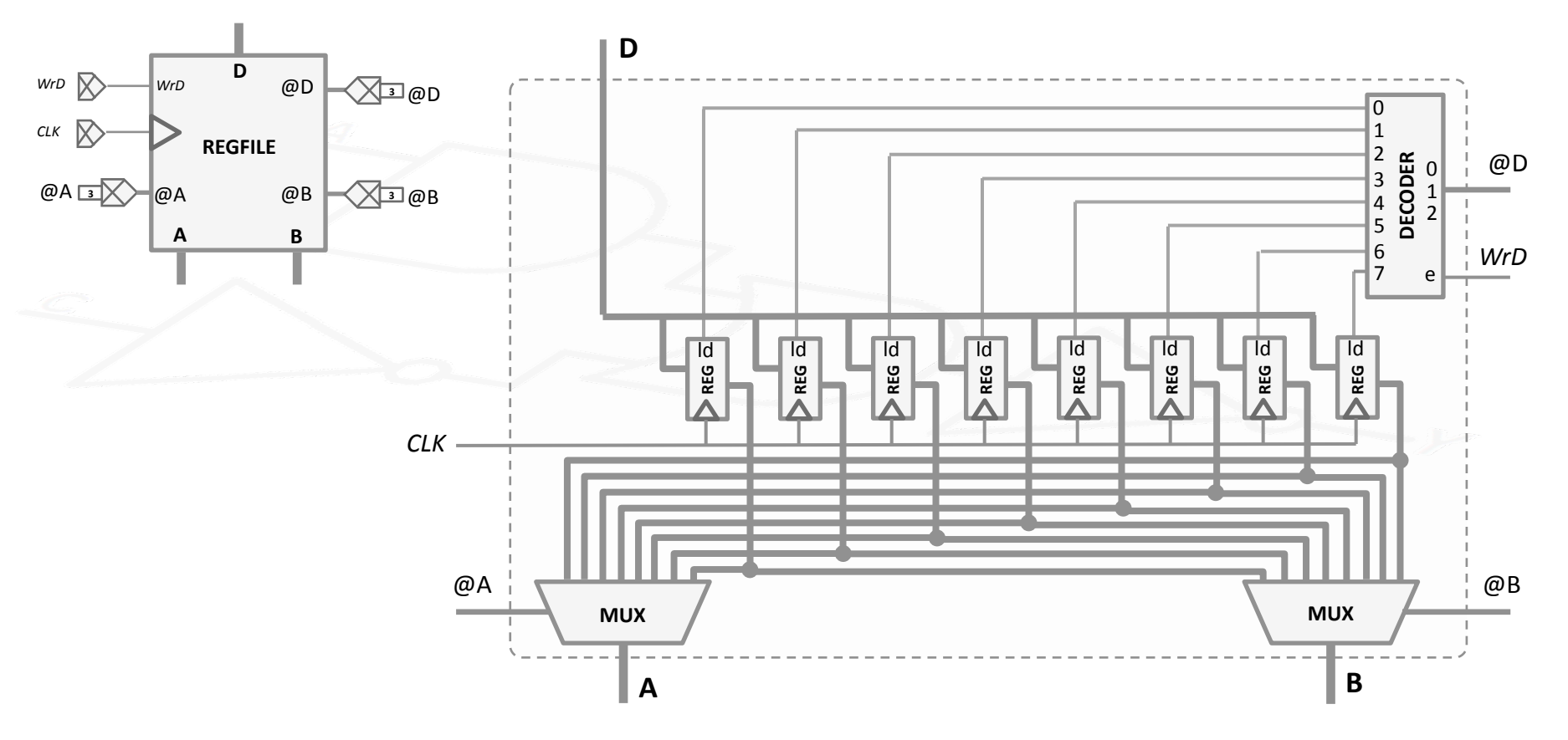

- **Unidad Aritmético-Lógica:**  $\bullet$ 
	- Datos de 16 bits, 13 Operaciones (4 Aritméticas, 4 Lógicas, 5 Comparación).

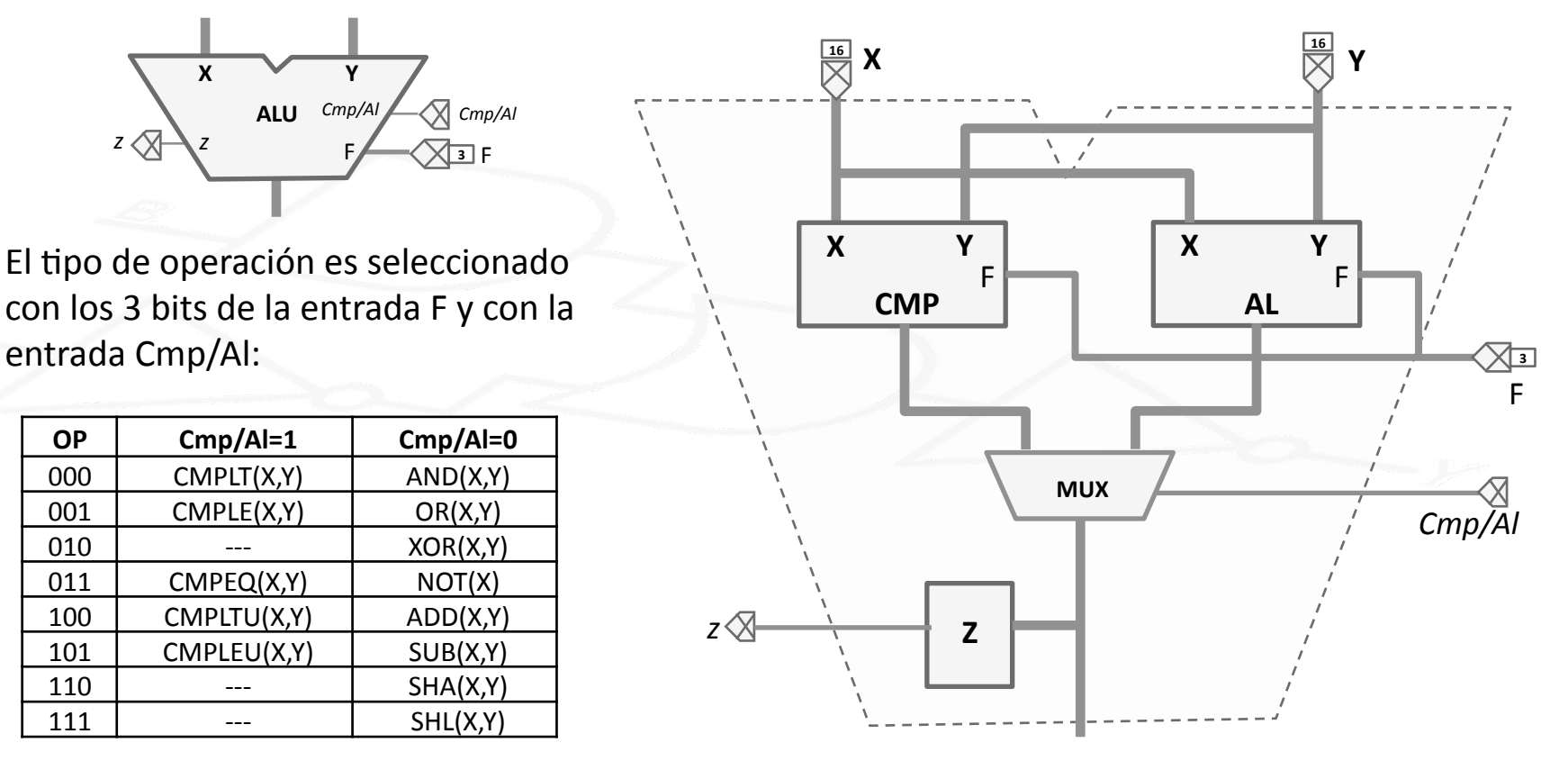

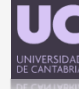

- **Unidad AritméTcoFLógica:%Operaciones AritméTcas/Lógicas:**
	- La\*salida\*de\*la\*ALU\*es\*el\*valor\*de\*la\*función seleccionada por\*F,\*aplicado\*a\*X\*e\*Y.

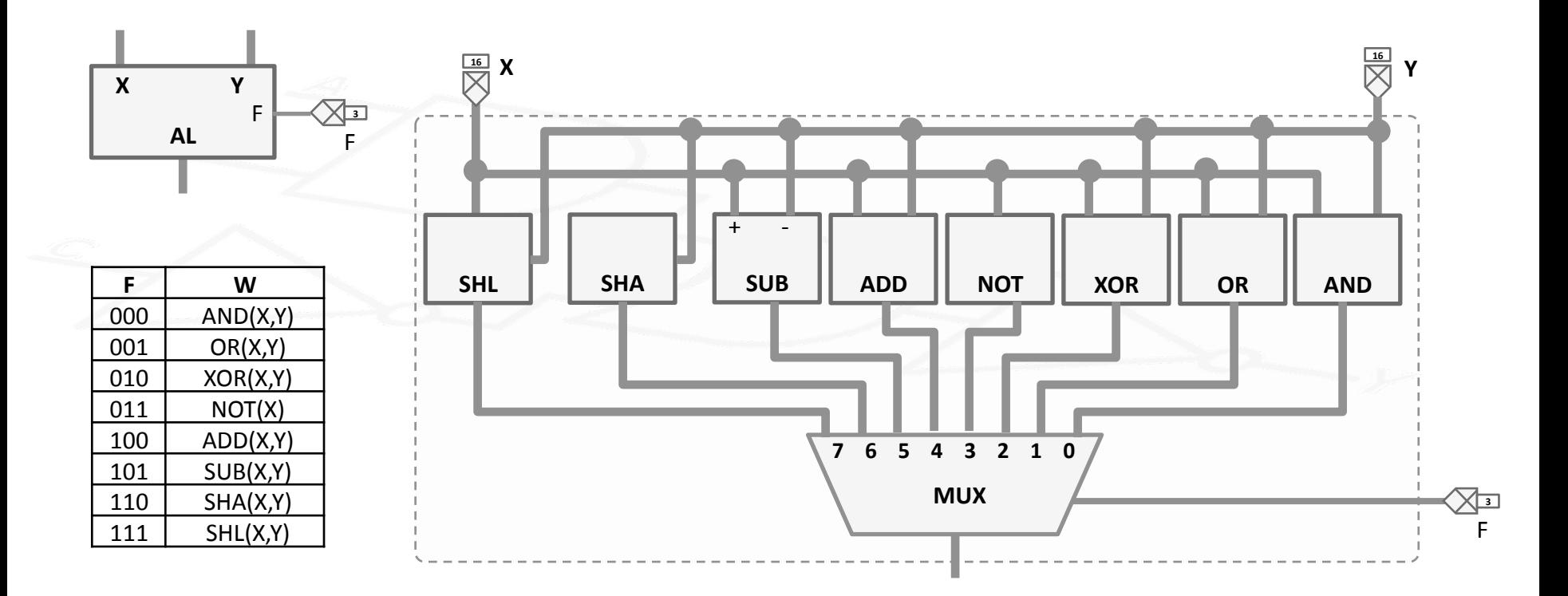

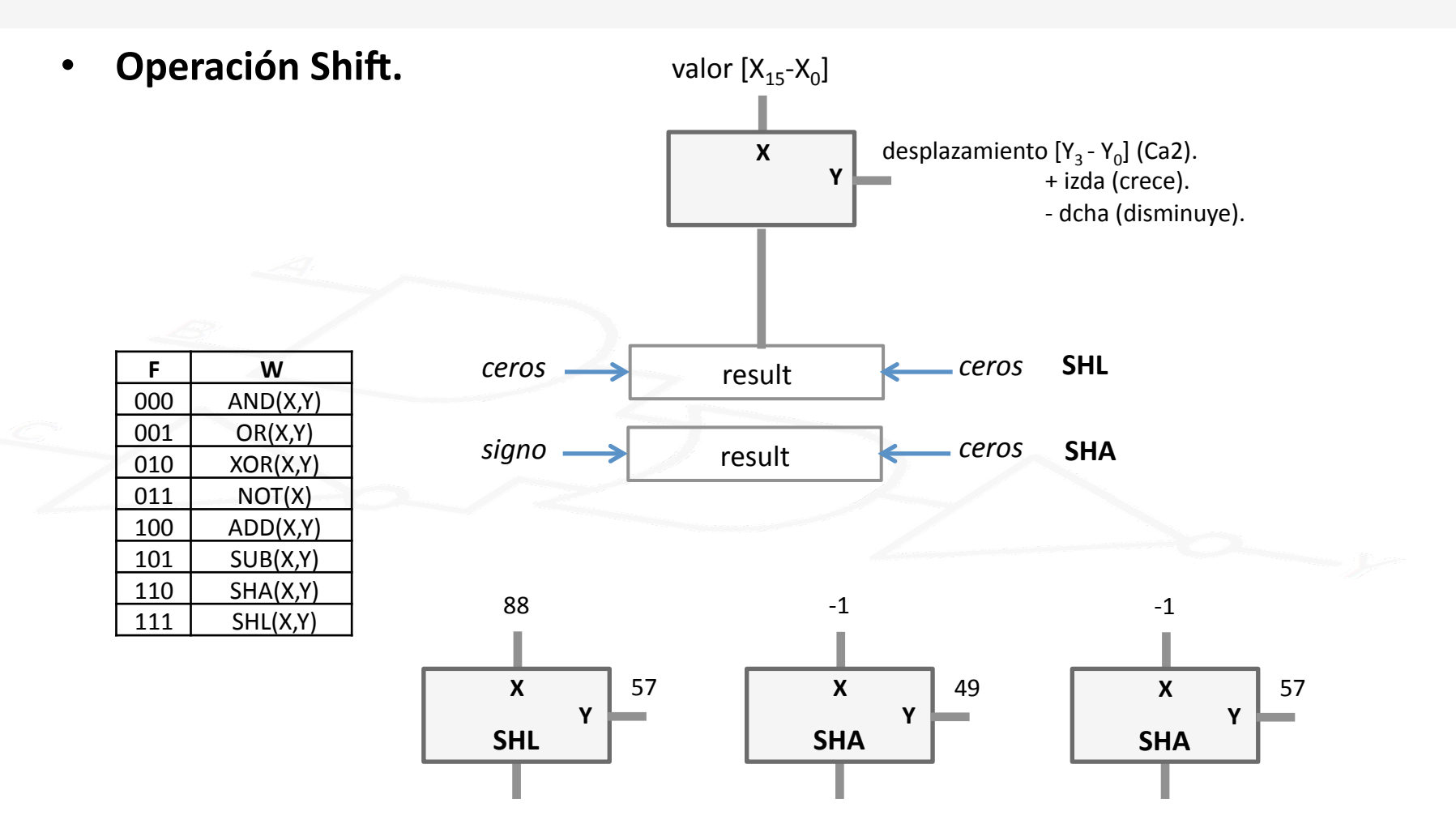

#### **Unidad Aritmético-Lógica: Comparaciones:**  $\bullet$

- Salida de CMP: True ó False (codificable con 1 bit).
- Utilizo el bit 0: TRUE: W(b0) = 1 FALSE: W(b0) = 0. El resto de bits de salida a 0 (W(bi) = 0).

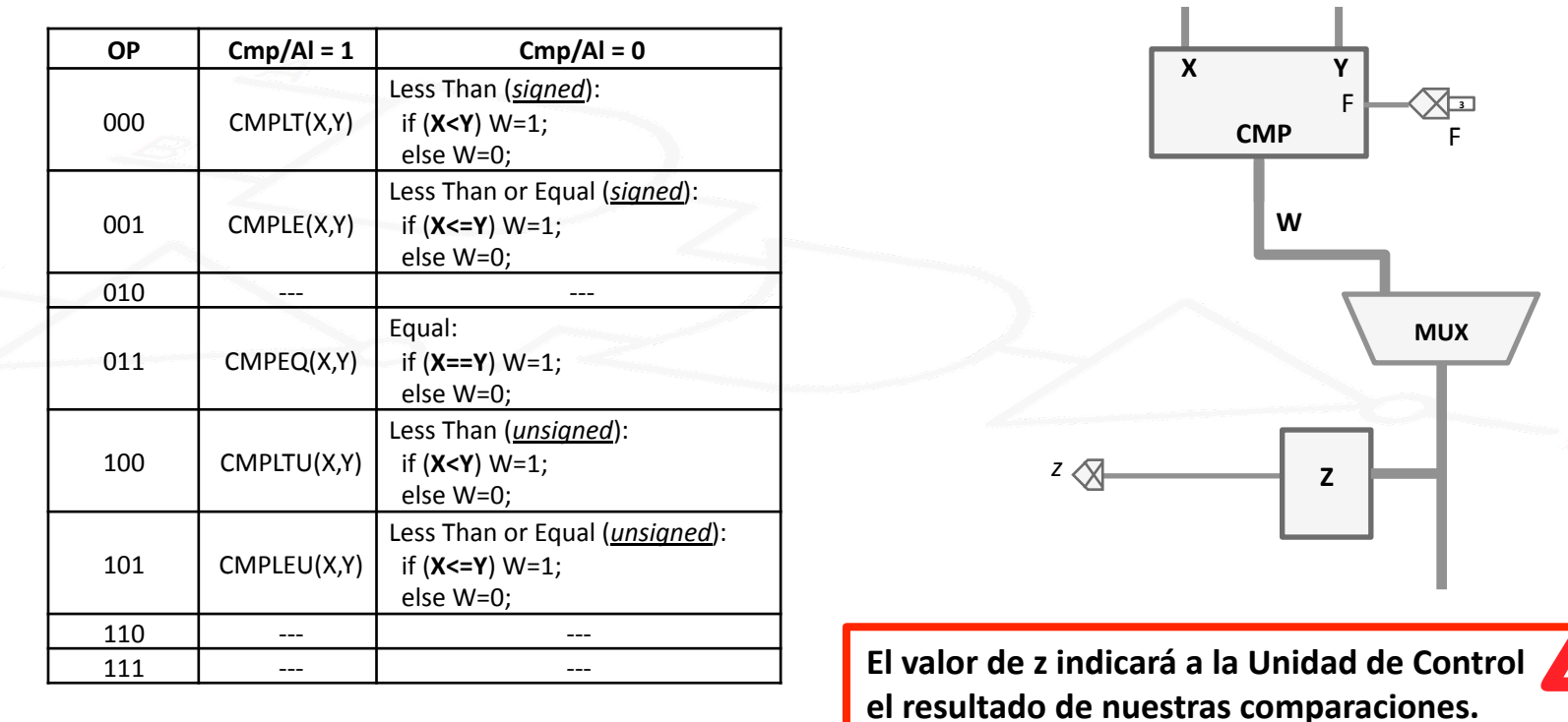

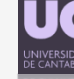

#### **• Posibles acciones (en 1 ciclo) de la Unidad General de Proceso:**

**1. Operaciones con 2 registros:** leer dos registros, operarlos con alguna de las 12 funciones de 2 operandos de la ALU y dejar el resultado en otro registro al final del ciclo. Ejemplos: **R6 = R3 + R5** (ADD R6, R3, R5).

**if (R1 < R5) then R3 = 1 else R3 = 0** (CMPLTU R3, R1, R5).

- $E$ l segundo operando puede ser un número codificado en complemento a 2 con 16 bits que entra por IMMED: **R7 = R1 - 1** (ADDI R7, R1, -1).
- **2. Operaciones con 1 registro:** leer un registro por el bus A, operarlo con la función NOT:

 $R4 = IR2$  (NOT R4, R2).

- **3. Entrada de Datos:** escribir un registro, al final del ciclo, con la información presente durante ese ciclo en DATAIN: **R2 = valor de DATAIN** (IN R2).
- **4. Salida de Datos:** contenido de un registro presente en DATAOUT: **valor de DATAOUT = R4 (OUT R4).**

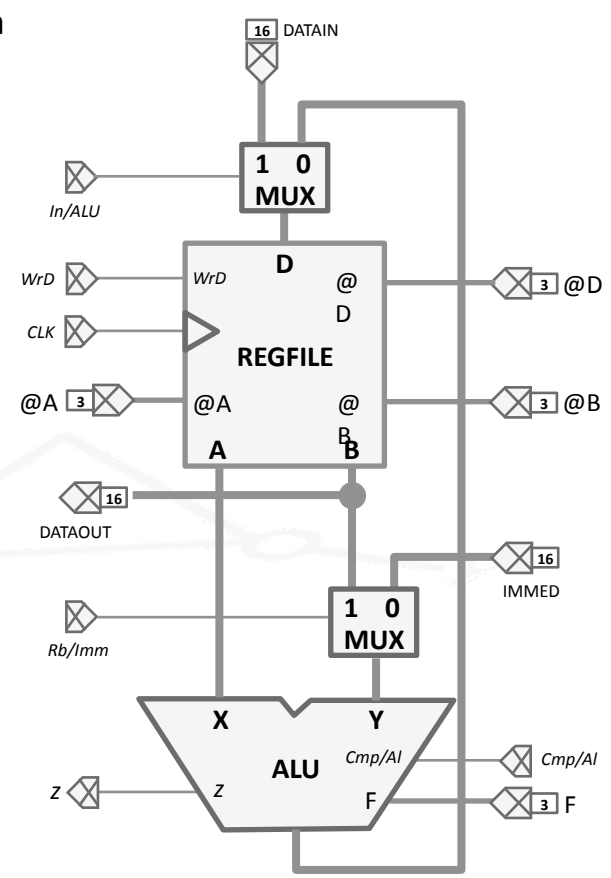

#### • **La%Palabra%de%Control:%**

- No perder la perspectiva. Seguimos trabajando con el modelo utilizado al comienzo del tema (Unidad de Control <-> Unidad de Proceso).
- DATAIN **16 16** DATAIN Para que la Unidad de Proceso realice una acción en un ciclo determinado, hay que proporcionar a la UP la palabra de control adecuada durante ese ciclo (recordar el ejemplo del MCD).

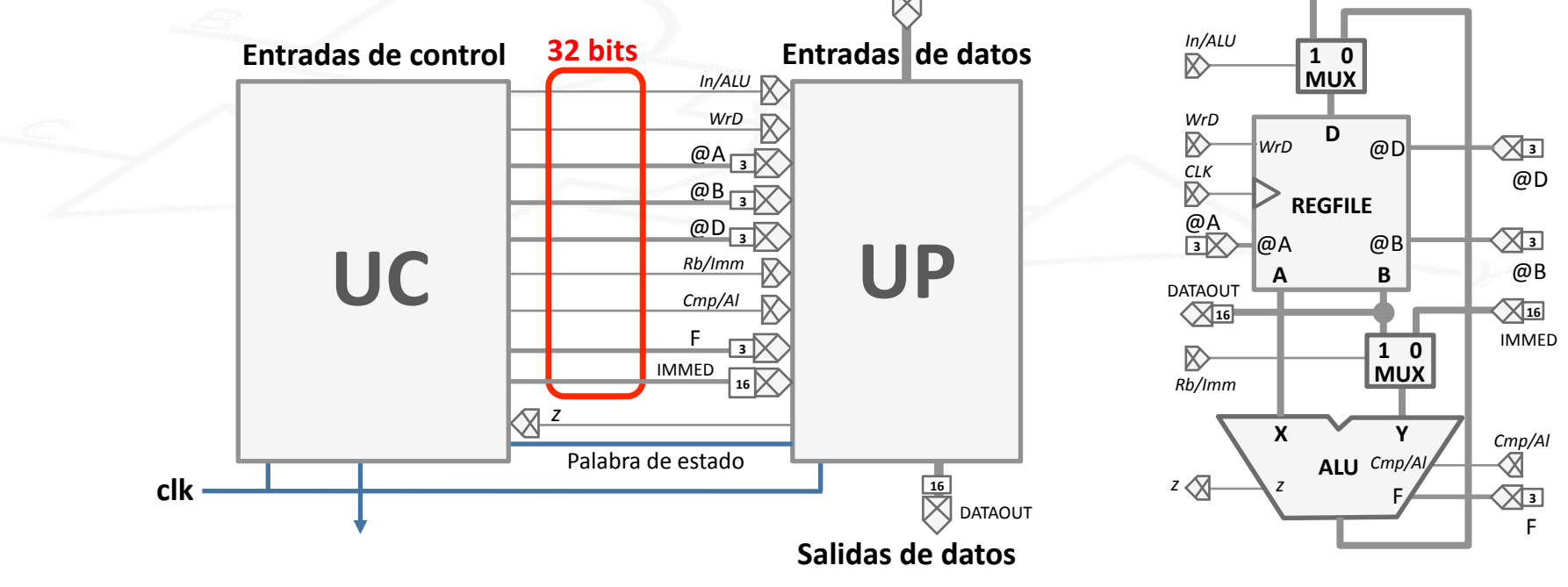

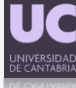

#### **Mnemotécnicos y Palabras de Control:**

- Interpretar las palabras de control desde el punto de vista «humano» es complejo.
	- Ejemplo: ¿qué hace la palabra de control 0111001101001101xxxxxxxxxxxxxxxxxx
- U2lizaremos\*un\*sistema\*de\*representación más fácil\*de\*interpretar\*(mnemotécnicos).\*
- El formato de dichos mnemotécnicos será el siguiente:

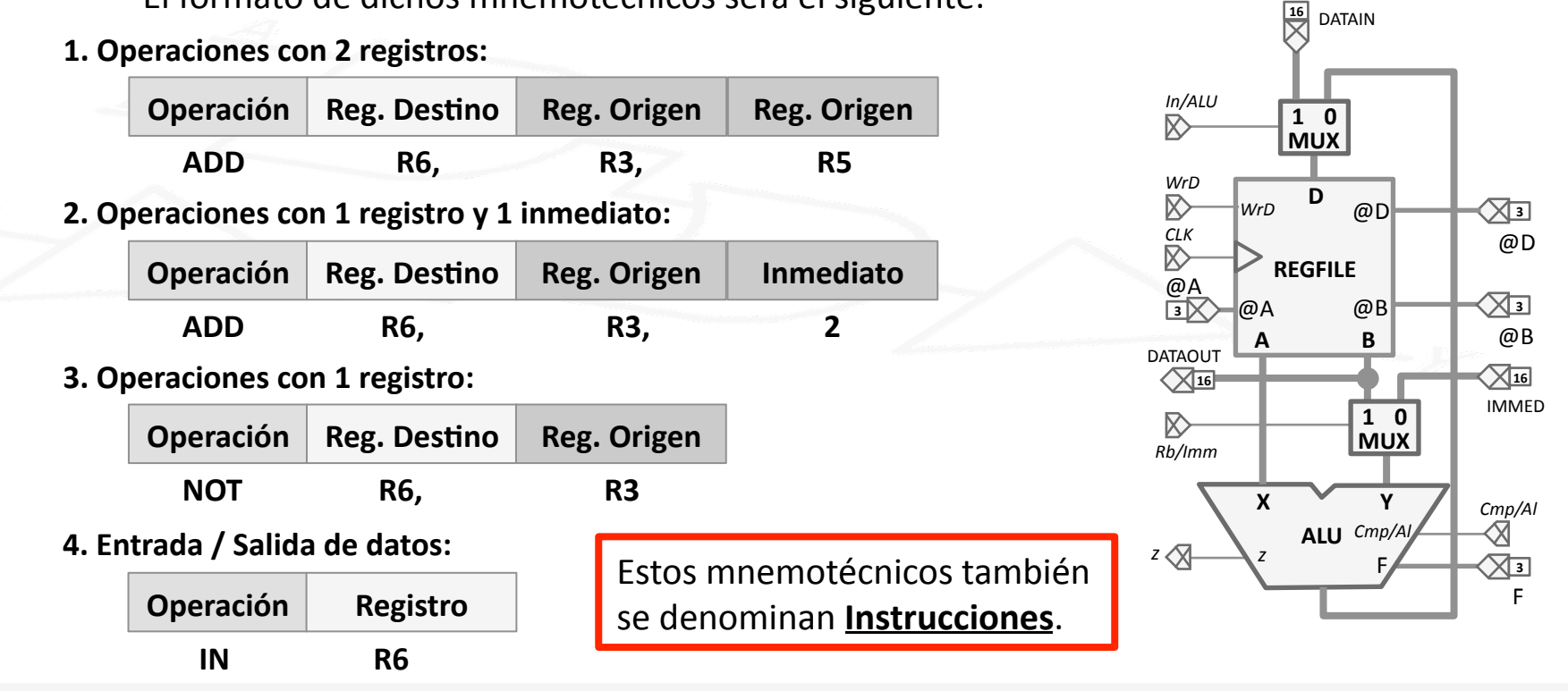

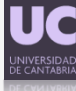

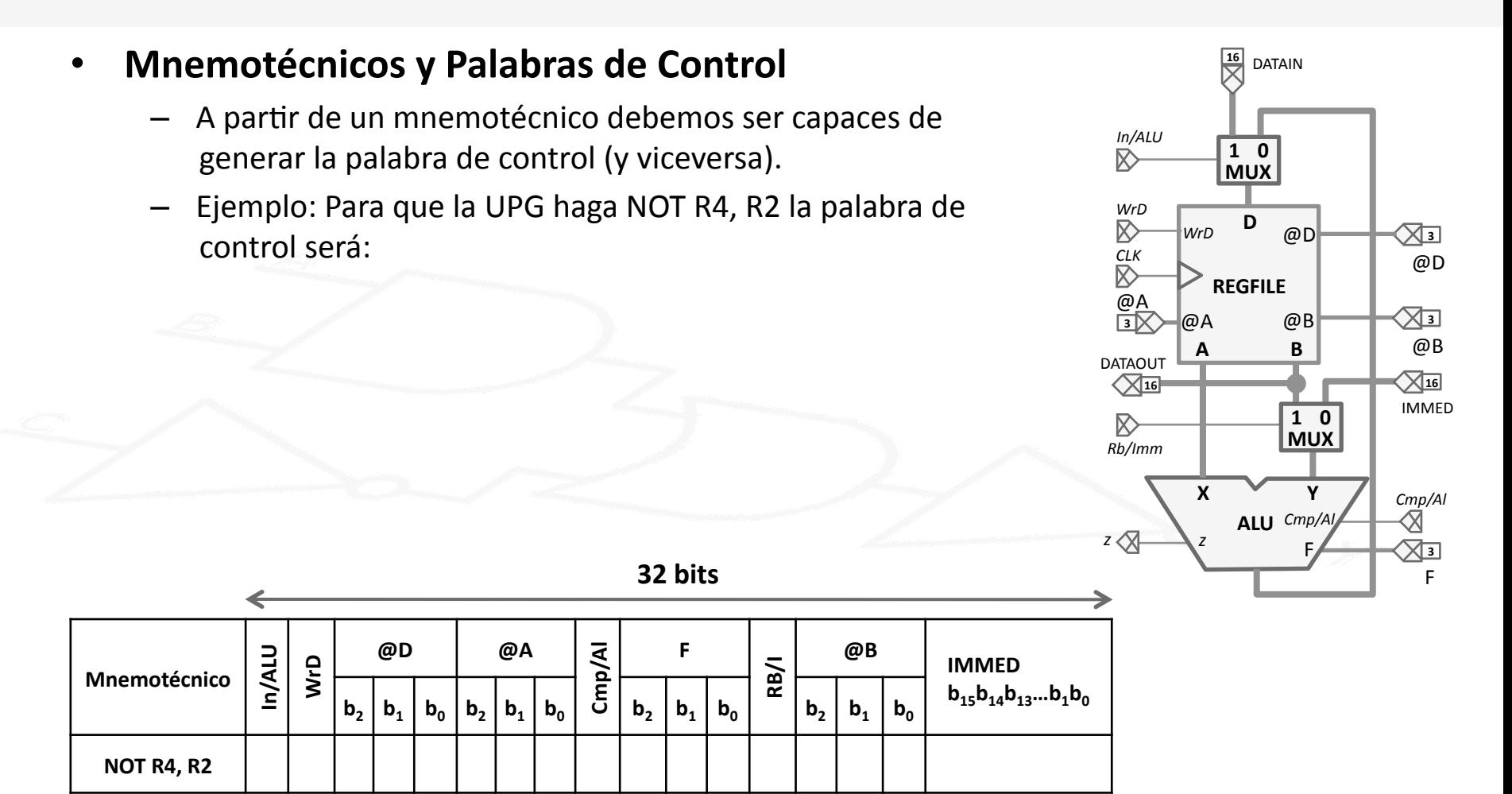

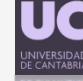

#### • **Ejercicio:%**

Obtener las palabras de control de la UPG para las siguientes instrucciones:

ADD R6, R3, R5 CMPLTU R3, R1, R5

- ADDI R7, R1, -1
- $IN<sub>R2</sub>$ OUT<sub>R4</sub>

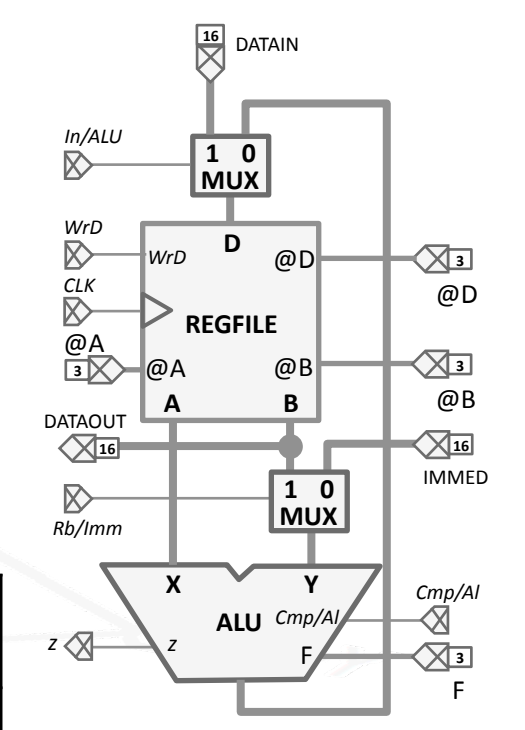

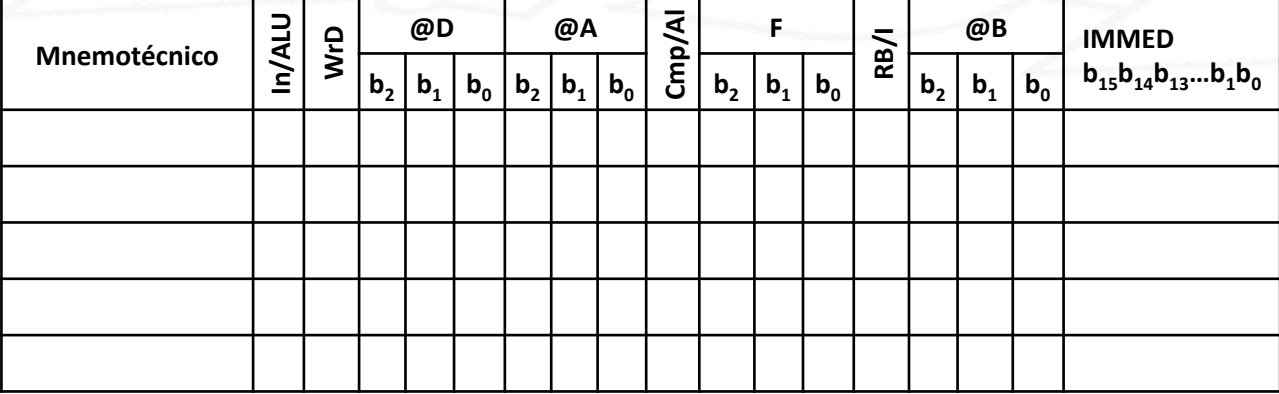

#### • **Observaciones:%**

- $-$  De los 4 tipos de acciones solo en una (OUT) no es necesario escribir\*al\*final\*del\*ciclo\*en\*el\*banco\*de\* registros.\*
- $-$  En ocasiones puede resultar interesante que la ALU opere sin escribir el resultado. Por ejemplo, la acción ANDI -, R3, 0x8000 indicará si el bit 15 de R3 vale  $0$  si z vale  $1.$
- Algunas operaciones pueden realizarse de forma simultánea. Por ejemplo, SUB R1, R2, R3 y OUT R2. (La mayoría no pueden. Ej.: ADD R6, R3, R5 y IN R2).

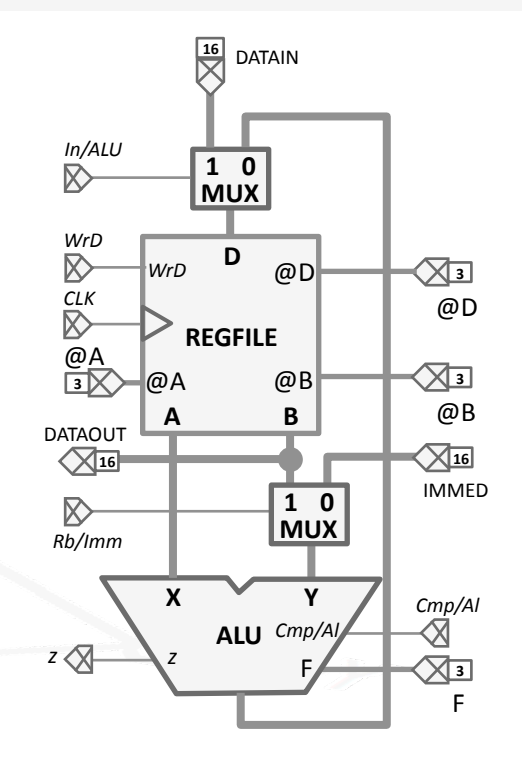

- Ejemplo de uso de la UPG:
	- Sumar,\*con\*la\*UPG,\*4\*números que lleguen por\*la\*entrada\*DATAIN.\*
	- La\*Unidad\*de\*Proceso ya está diseñada,\*hay\*que diseñar\*la\*Unidad\*de\*Control.\*
	- La UC debe generar en cada ciclo:
		- La palabra de control (32 bits) y las salidas de control (bit END).
		- El estado siguiente en función de: Estado Actual, palabra de estado (bit z) y entradas de control (bit Begin).

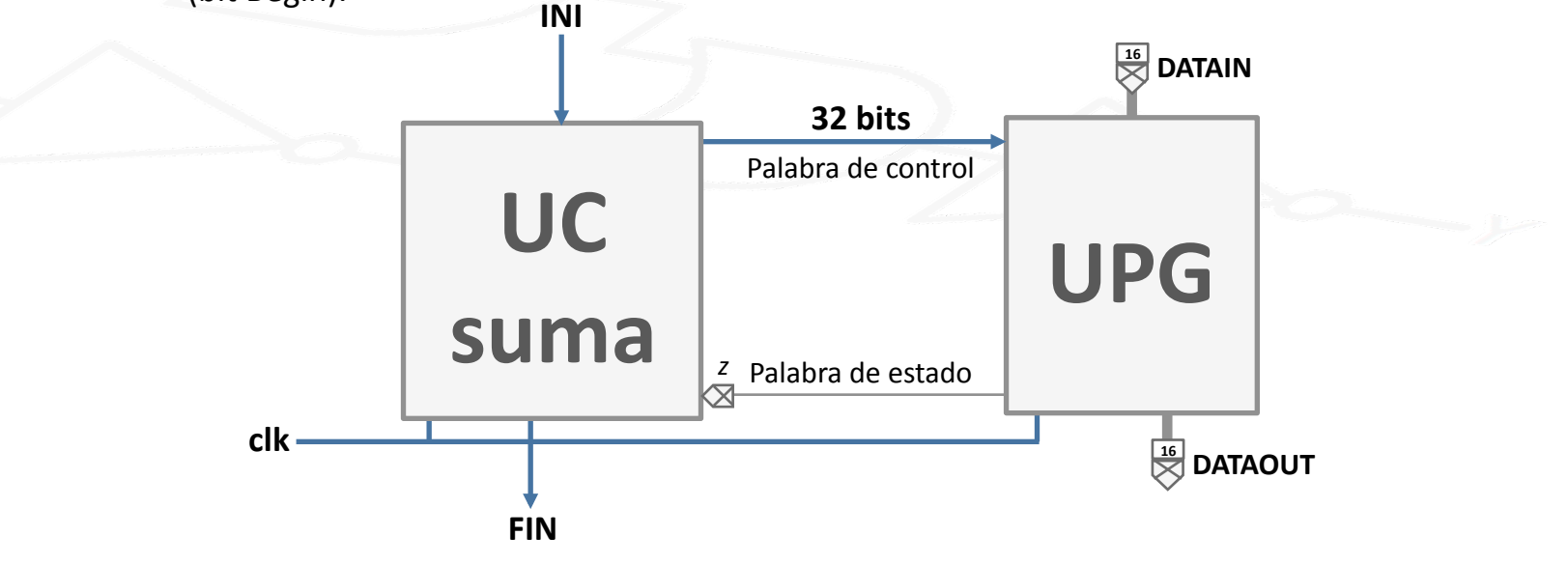

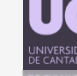

- **Ejemplo de uso de la UPG** 
	- Sumar,\*con\*la\*UPG,\*4\*números que lleguen por DATAIN.
	- En\*la\*sección previa,\*se\*diseñó una\*UP\*específica para la suma, y posteriormente la UC para dicha UP.
	- Dado\*que\*la\*UP\*ha\*cambiado,\*el\*diseño\*de\*la\*UC\*no\* podrá ser igual:
		- Ahora no podemos conectar DATAIN con la ALU directamente y hay que pasar por el Banco de registros (antes el dato del puerto de entrada iba directo al Sumador).
		- Ahora necesitamos ciclos distintos para almacenar en un registro DATAIN y el resultado de la ALU (antes DATAIN no se almacenaba, solamente el valor de la suma).
	- Solución:\*UC\*dis2nta,\*adaptada\*a\*la\*UPG.\*Introducimos los 4 números en 4 registros y después los sumamos.

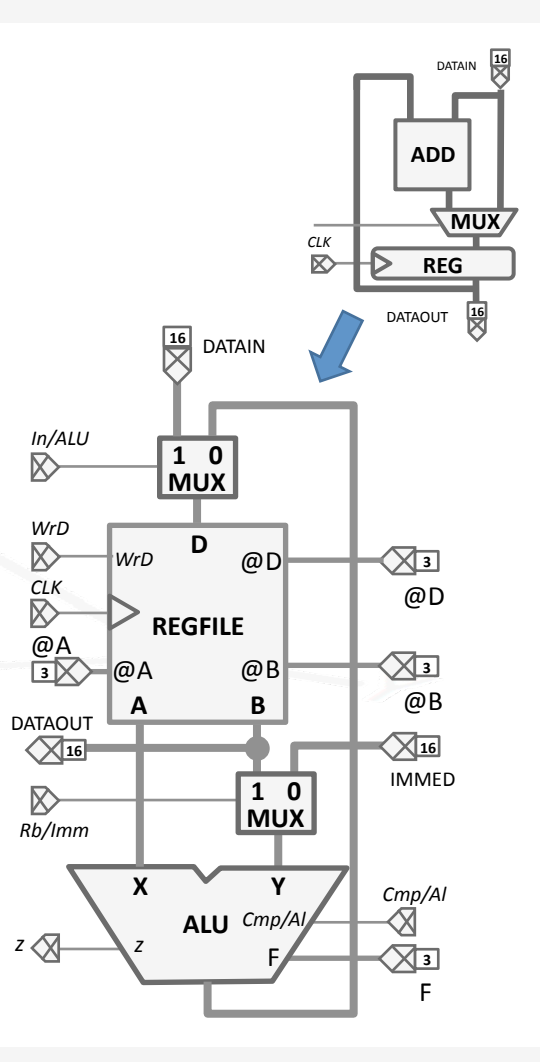

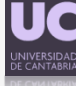

- **•** Ejemplo de uso de la UPG:
	- Sumar, con la UPG, 4 números que lleguen por DATAIN.
	- **Grafo%de%Estados:%**

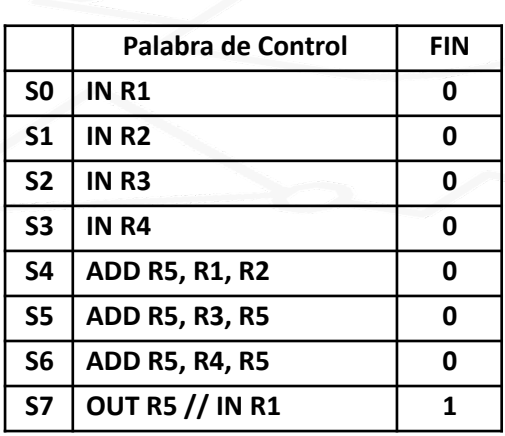

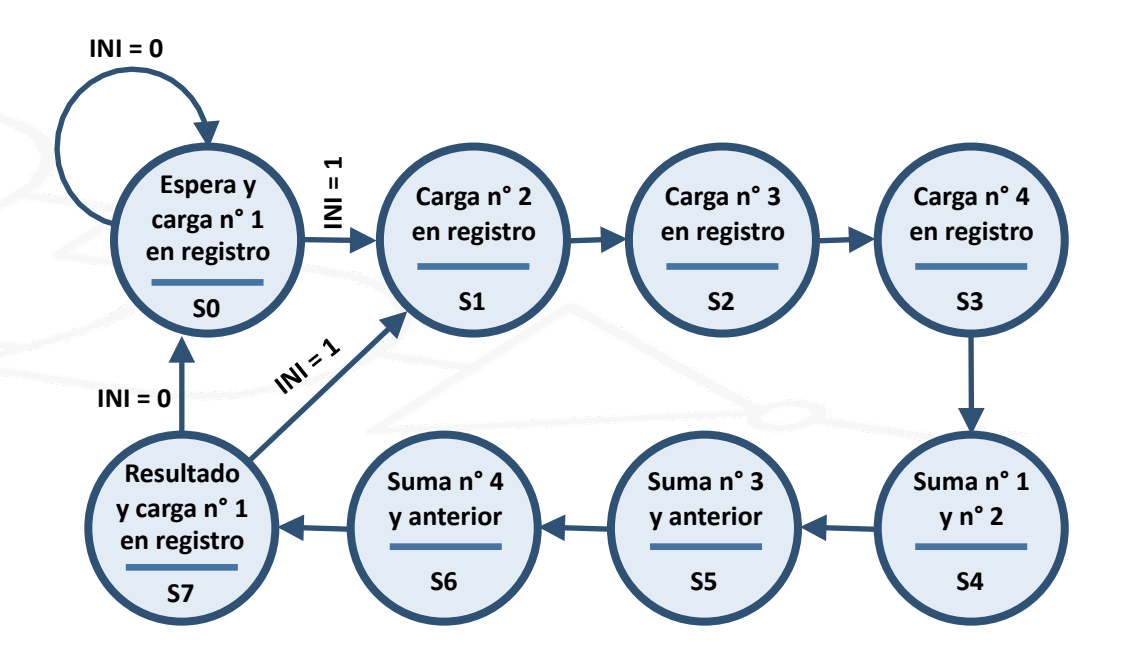

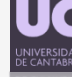

#### **Ejercicio 1:**

 $-$  Dadas las instrucciones de la UC necesarias para llevar a cabo la suma de 4 núme-ros (Diapositiva anterior), Determina la Palabra de Control de S1, S5 y S7.

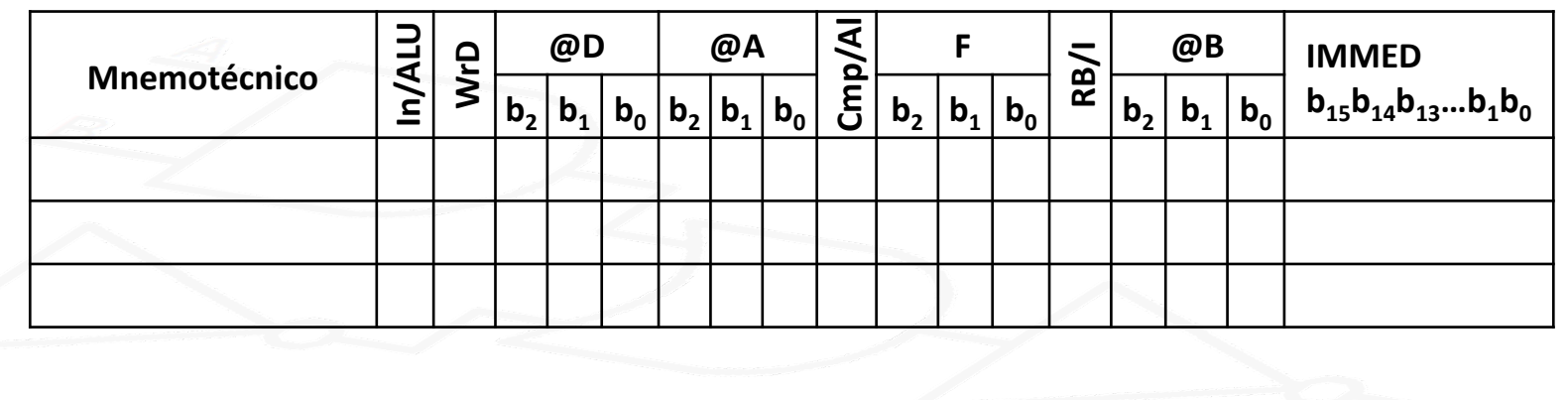

- **Ejercicio 2:** 
	- Dado\*el\*grafo\*de\*estados obtenido para\*la\*suma\*de\*4\*números\*con\*una\*UPG,\*obB tener la implementación de la UC mediante una ROM con el número de entradas y salidas que consideres adecuado.

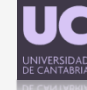

#### **Ejercicio 3:**

- Suponiendo que el estado (contenido de sus registros) de la UPG al inicio de un ciclo es:  $R0 = 0/R1 = 830/R2 = 3456/R3 = 16/R4 = R5 = 4096/R6 = 1/R7 = 234$ . Determinar cómo se modifican sus registros en lso siguientes casos:

> AND R3, R1, R5 ADD R1, R2, R3 ADDI R4, R7, -1 **OUT R5 // IN R6 CMPEQ -, R3, R2** SUBI -, R2, 1

#### **Ejercicio 4:**

- Diseñar, utilizando el algoritmo de Euclides, un circuito capaz de calcular el Máximo Común Divisor de dos números enteros X e Y codificados en complemento a 2 con 16 bits cada uno. Los números a sumar llegan al sistema cuando la entrada INI vale 1, y el resultado en la salida será válido cuando la salida FIN se ponga a 1.

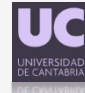

# **Índice**

- **Introducción:**
	- Unidades\*de\*Control/Proceso\*(Específicas).\*
	- Un Ejemplo: Máximo Común Divisor.
- **El procesador de propósito general; definición.** 
	- **Unidad de Proceso de PPG:** 
		- Banco de Registros.
		- $-$  ALU.
		- Palabra\*de\*Control.

#### • **Entrada/Salida.**

- **Memoria.**
- **Unidad%de%Control%de%PPG:%**
	- Secuenciamiento\*de\*Instrucciones.
	- Formato\*de\*Instrucciones.

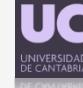

## **Entrada%/%Salida**

- El\*obje2vo es **introducir%y%extraer datos** del\*procesador\*(**teclado**, **ratón**, **pantalla**). ¿De dónde viene DATAIN?, ¿dónde va DATAOUT?
- Hay que buscar una forma de conectar dispositivos muy distintos al único Bus de entrada (DATAIN) y al único Bus de salida (DATAOUT) a de nuestro procesador. **DATAIN 16**
- Los periféricos se comunican con el procesador a través de registros. Añadiremos un banco de registros adicional que se conectará a DATAIN y DATAOUT.
- El número de registros de E/S será mucho mayor que los del banco de registros del procesador.\*

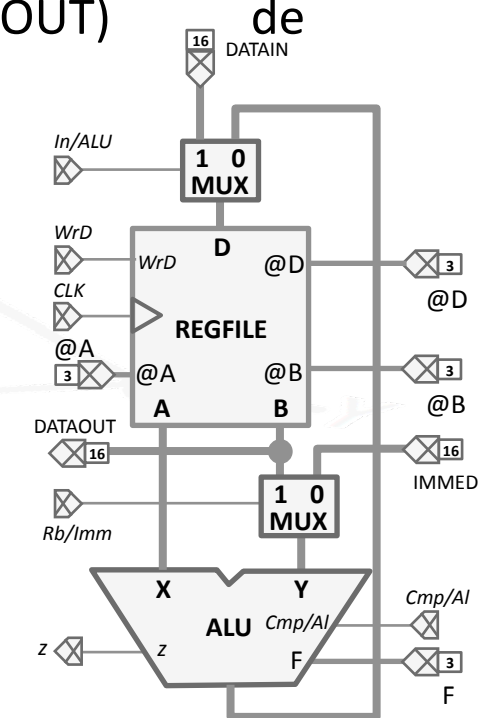

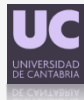

## Entrada / Salida

#### **Nuevo Banco de Registros:**  $\bullet$

- Dos tipos de Registros, de entrada y de salida.
- Los periféricos se conectan a los  $\qquad \qquad =$ registros, de acuerdo a su tipo (Teclado-PortIn, Pantalla-PortOut).
- Los periféricos escriben y leen los datos de dichos registros
- Utilizamos un único bus de direccionamiento (Addr-IO), por lo que el procesador no puede leer y escribir de I/O en el mismo ciclo.

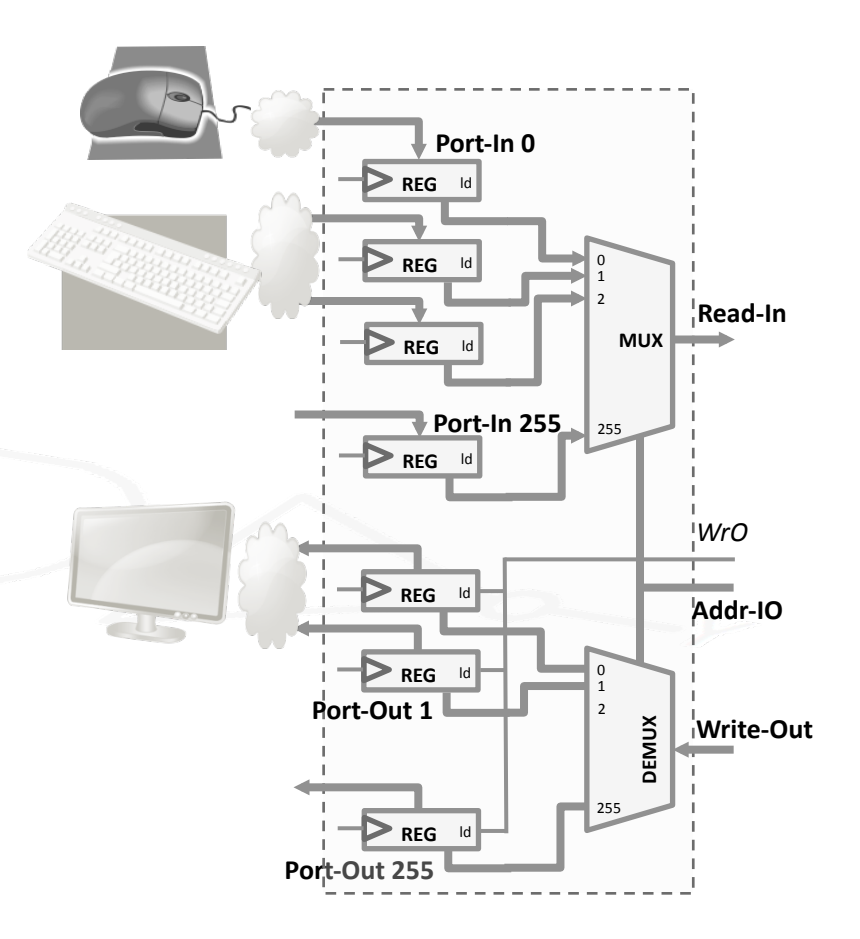

### Entrada / Salida

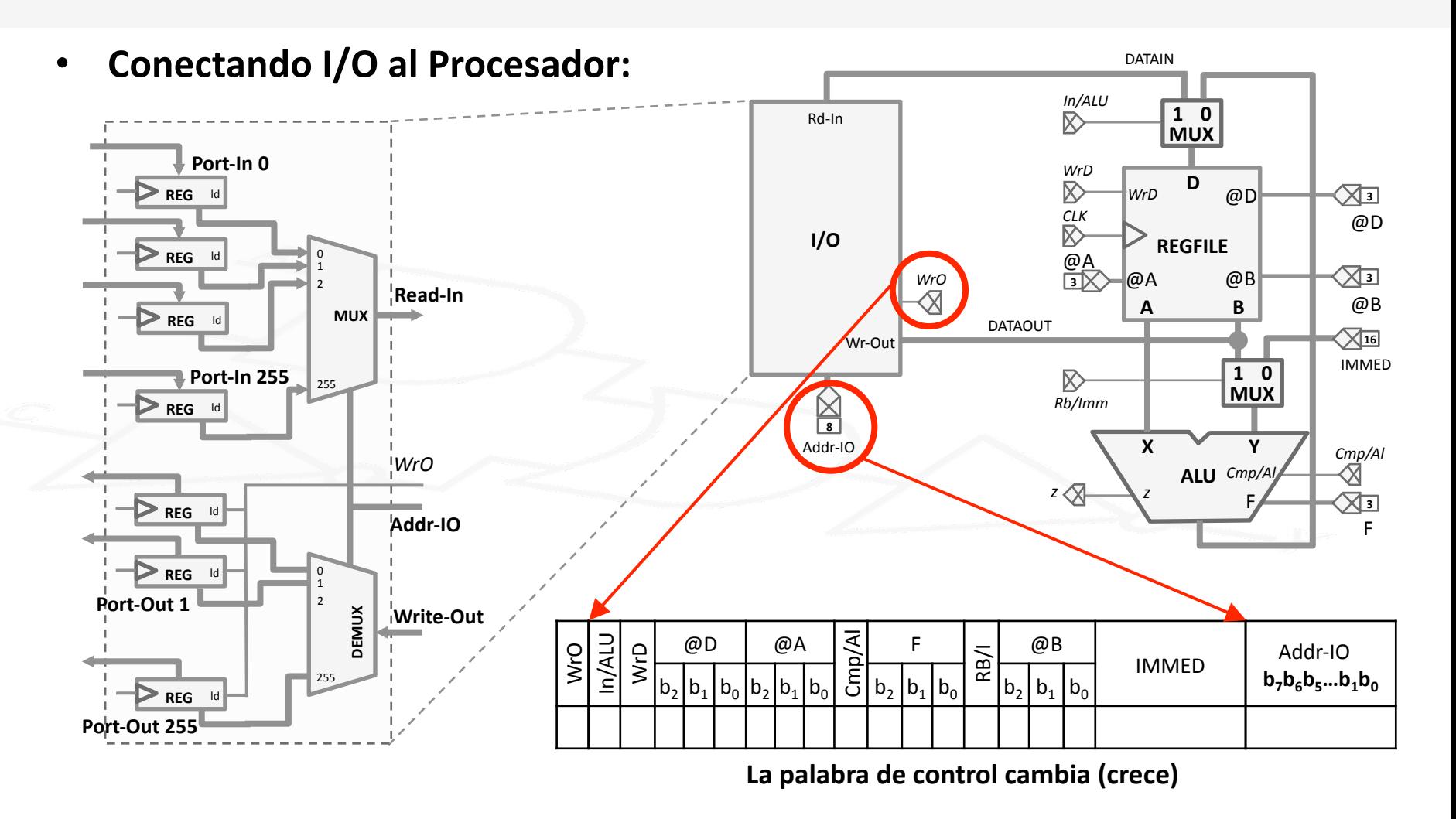

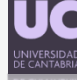

## **Entrada%/%Salida**

#### **Conectando I/O al Procesador:**

- La nueva palabra de control tendrá 41 bits. Ahora, la unidad de control tiene que generar 9 bits más (8 Addr-IO y 1 para WrO).
- Ahora, en las instrucciones (mnemotécnico) empleadas para introducir y extraer datos del procesador, habrá que especificar el Registro IO (Addr-IO) del que queremos leer o al que queremos escribir.\*
- Ejemplo:\*

Antes: IN Ri -> Ahora: IN Ri, AddrPortIn. Antes: OUT Ri -> Ahora: OUT AddrPortOut, Ri.

#### • **Ejercicio:%**

Determina la palabra de control para las siguientes instrucciones: IN R3, 12 / OUT 0x0F, R5.

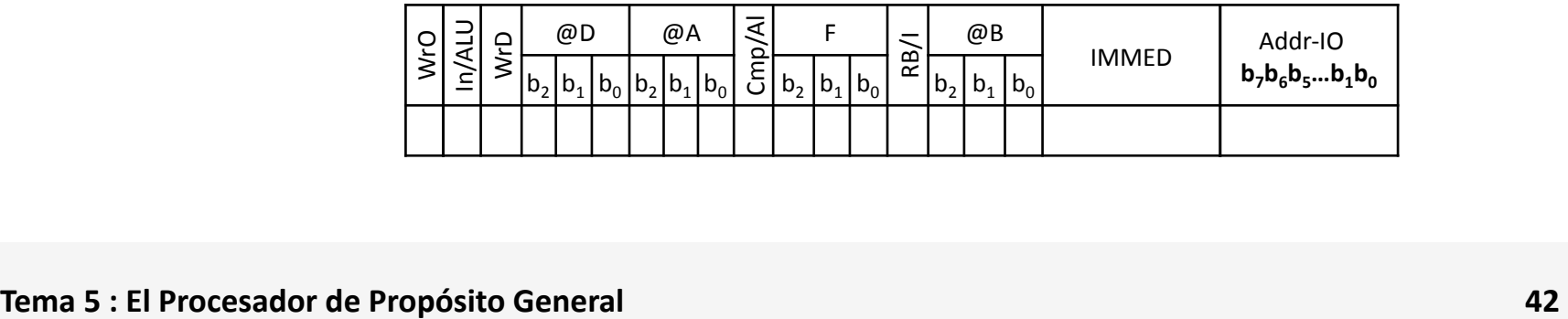

# **Índice**

- **Introducción:**
	- Unidades\*de\*Control/Proceso\*(Específicas).\*
	- Un Ejemplo: Máximo Común Divisor.
- **El procesador de propósito general; definición.** 
	- **Unidad de Proceso de PPG:** 
		- Banco de Registros.
		- $-$  ALU.
		- Palabra\*de\*Control.
- **Entrada/Salida.**
- **Memoria.**
- **Unidad%de%Control%de%PPG:%**
	- Secuenciamiento\*de\*Instrucciones.
	- Formato\*de\*Instrucciones.

- El número de registros de nuestro procesador es 8.
- ¿Por qué no se ha puesto un banco de registros mayor?
	- Máxima en diseño de procesadores: Pequeño→Simple → Rápido. Un banco de registros pequeño reduce el tiempo de propagación de dicho circuito, permitiendo operar a nuestro procesador con tiempos de ciclo más cortos (mayor frecuencia).
- ¿Qué pasa si necesito operar con más de 8 datos?
	- Emplearemos una memoria de mucho mayor tamaño (pero más lenta) que llamaremos **Memoria Principal. RdFMem**
- Conceptualmente:\*

**Utilizaremos los datos del procesador (16 bits) para determinar%la%dirección%de%la%memoria a%la%que queremos acceder.% ¿Cuántas posibles direcciones?%**

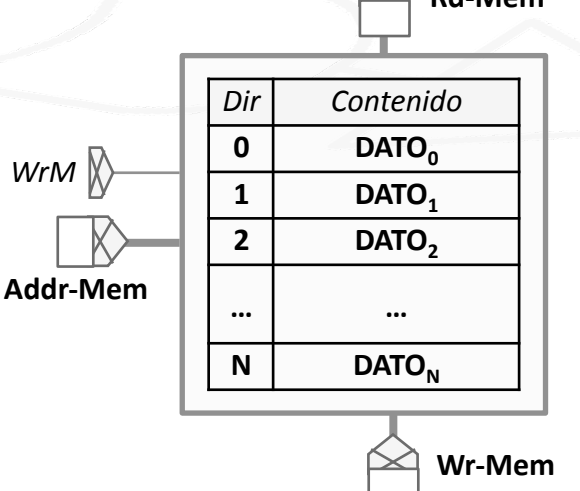

**Puesto que el procesador trabaja** con datos de 16 **bits,%ese será%el% tamaño%de%cada dato%de%Memoria** (DATO<sub>i</sub>: 16 bits).

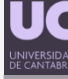

#### • **Conectando%la%Memoria%al%Procesador:**

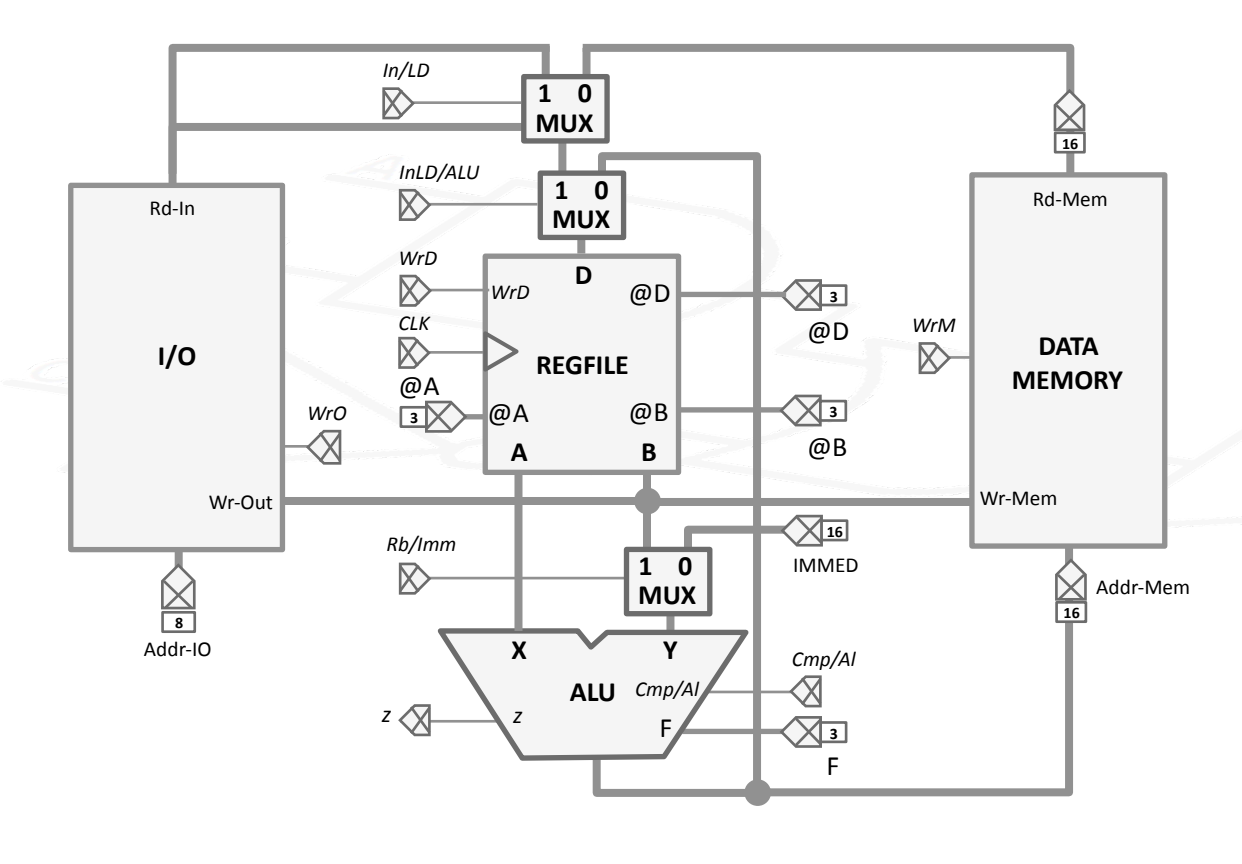

La escritura en memoria se hará desde el mismo punto que se utiliza para IO, La salida B del Banco de Registros.

La dirección de Lectura/ Escritura en Memoria será generada por la ALU.

Para la lectura necesitamos añadir un Mux adicional, para deter-minar si el dato proviene de En-trada/Salida ó de Memoria.

¿Cómo afectan estos cambios\*a\* las palabras de control?

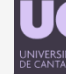

#### • **Conectando%la%Memoria%al%Procesador:**

La palabra de control vuelve a crecer. Puesto que aparecen dos señales de control nuevas (In/LD  $\gamma$  WrM), pasamos de 41 a 43 bits.

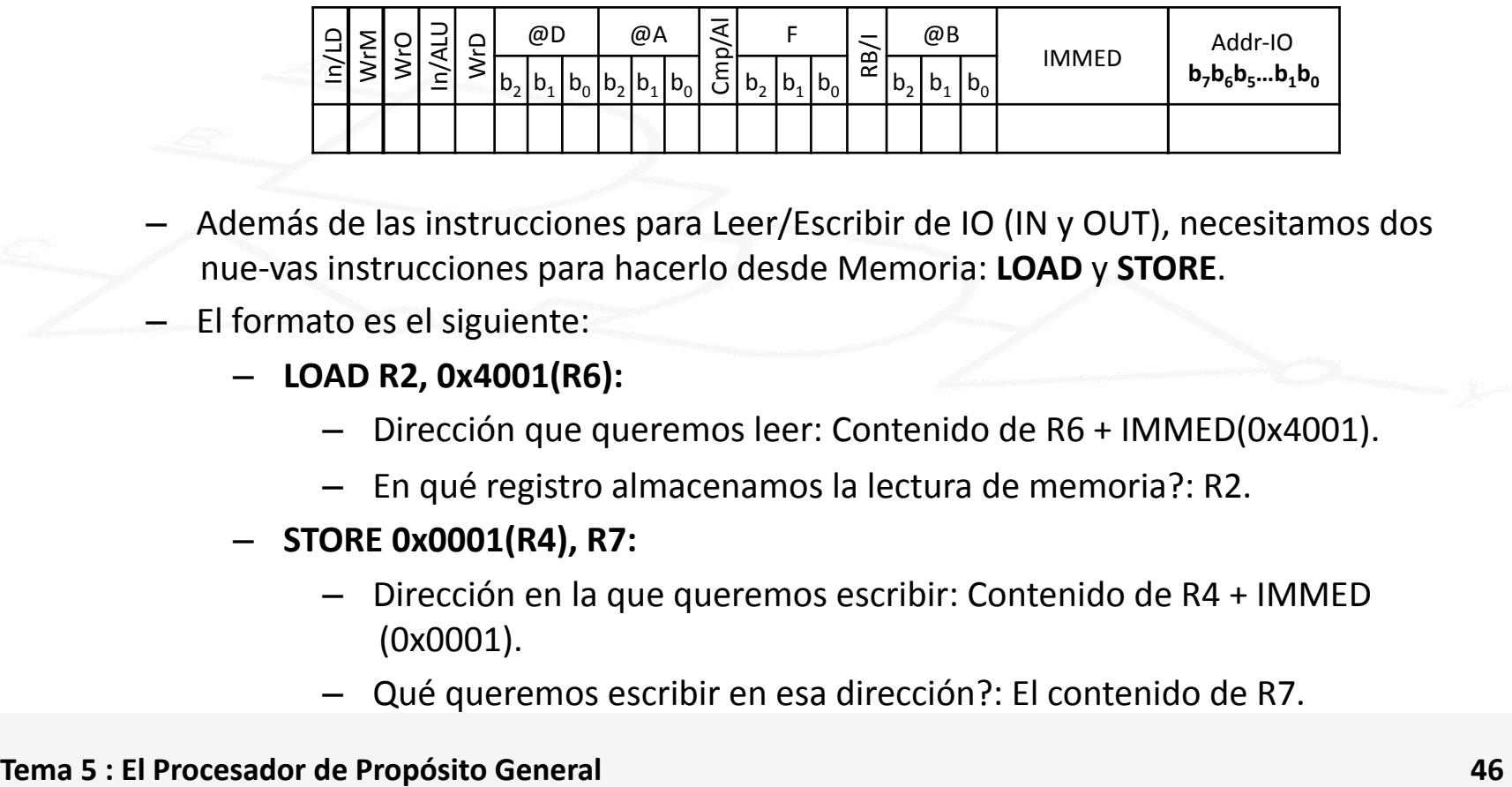

- Además de las instrucciones para Leer/Escribir de IO (IN y OUT), necesitamos dos nue-vas instrucciones para hacerlo desde Memoria: LOAD y STORE.
- El formato es el siguiente:
	- **LOAD%R2,%0x4001(R6):**
		- Dirección que queremos leer: Contenido de R6 + IMMED(0x4001).
		- En qué registro almacenamos la lectura de memoria?: R2.
	- $-$  **STORE 0x0001(R4), R7:** 
		- $-$  Dirección en la que queremos escribir: Contenido de R4 + IMMED  $(0x0001).$
		- Qué queremos escribir en esa dirección?: El contenido de R7.

#### • **Ejercicio:%**

Determina la palabra de control para las siguientes instrucciones:

LOAD R2, 0x4001(R6)

**IN R2 0x4001** 

**STORE 0x0001(R4), R7** 

**OUT 0x0001, R7** 

![](_page_46_Picture_292.jpeg)

![](_page_46_Picture_293.jpeg)

![](_page_46_Picture_294.jpeg)

![](_page_46_Picture_295.jpeg)